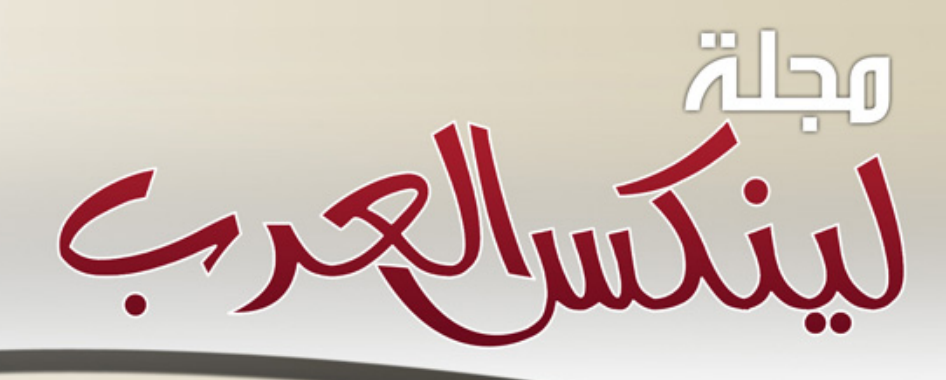

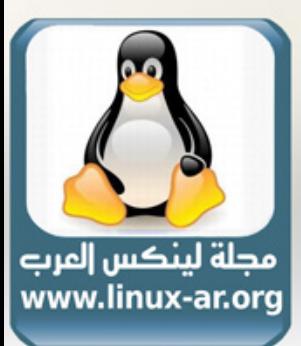

مجلة شهرية تهتم بنظام لينكس والمسادر المقتوحة العدد السابع-مايو ٢٠٠٨

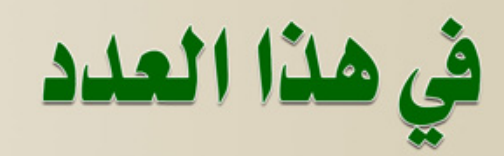

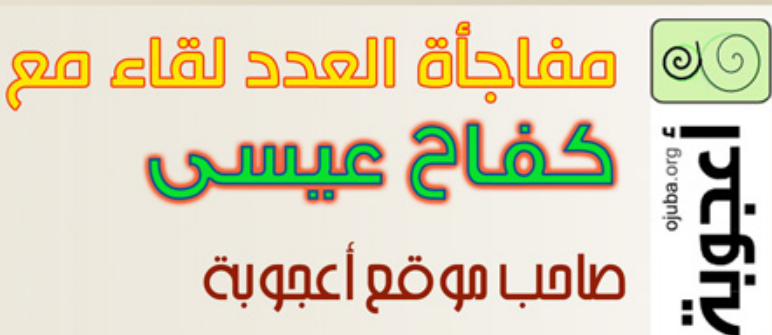

ubuntu تطلق 8.04 رسمياً

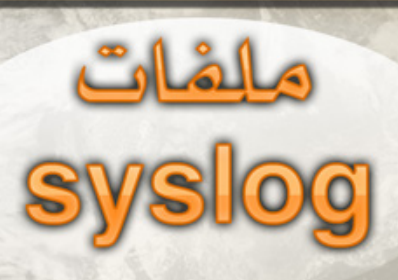

إقتنام مجتمع أوبنتو العربو عنحما تتححث الأوبنتو عربياً...!!!

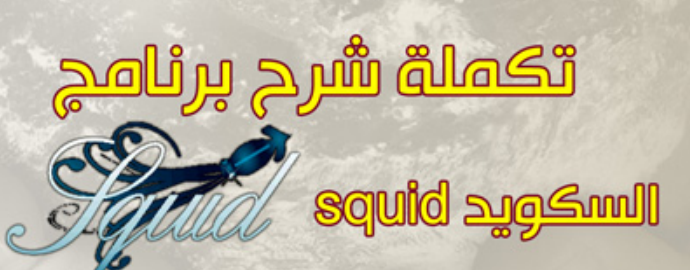

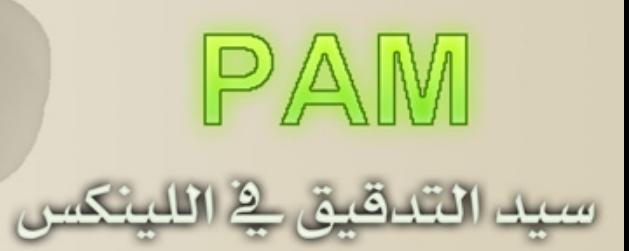

\* والمزيد داخل هذا العدد

uLi  $C_{1}8$ 

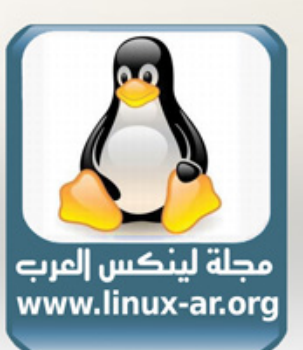

مجلة شهرية تهتم بنظام لينكس والمسادر المقتوحة العدد السابع-مايو ٢٠٠٨

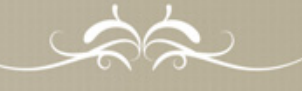

أعد موضوعات هذا العدد أعضاء فريق لينكس العرب

موقع لينكس العرب www.linux-ar.org

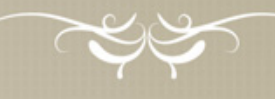

رئيس التحرير حسن إبراهيم ضوّة

الاخراج والتحرير أحمد السويلم عبدالله الدعجانى

للمساهمة فى الأعداد القادمة http://linux-ar.org/forum او على العنوان التالي

mg@linux-ar.org

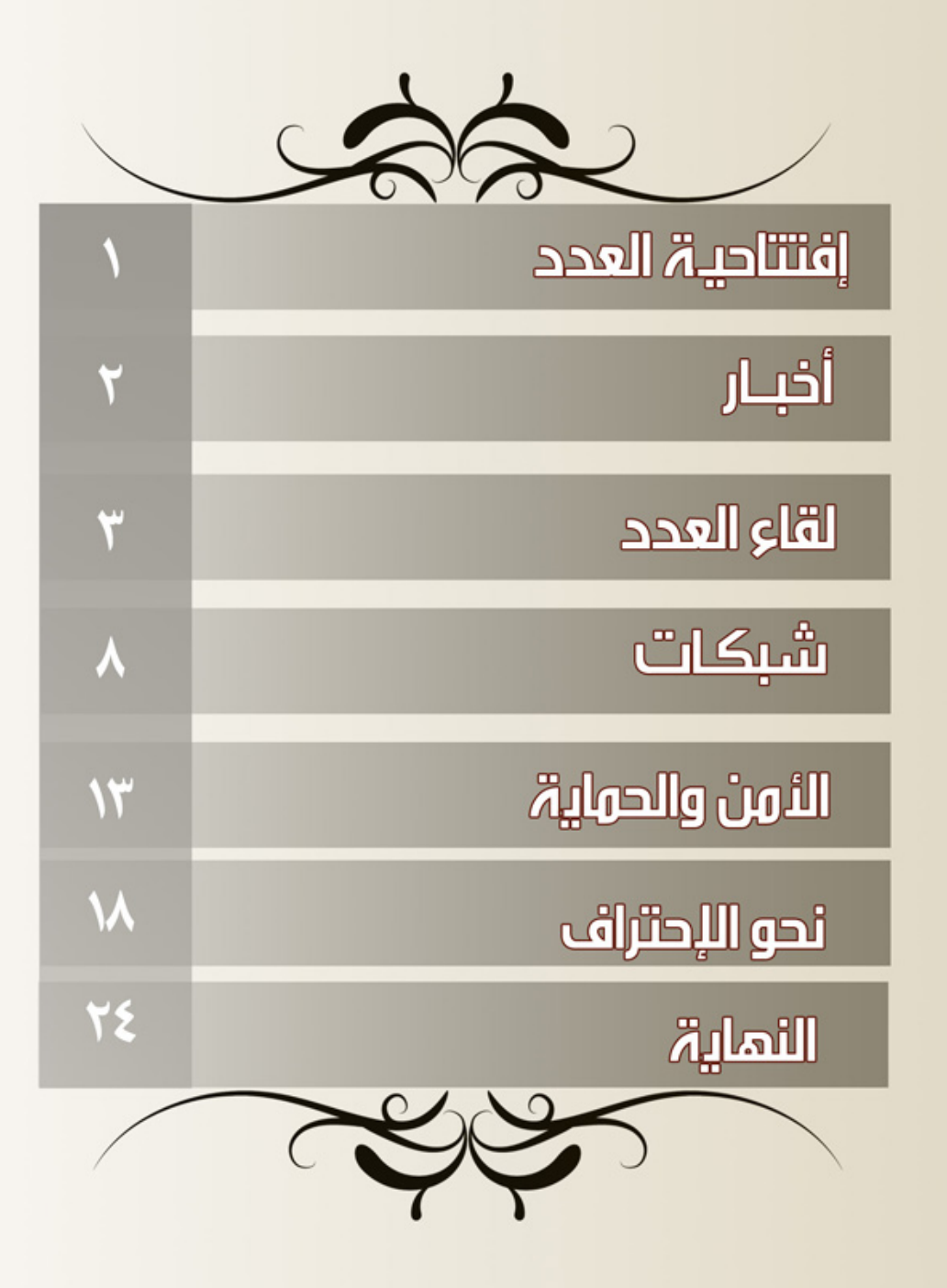

# **( حمايــــــــة البـــداع )**

**حيعن نتحدث ععن البرمجيات الحرة قعد يتعجعب البععض ععن فائدة الملكيعة الفكريعة وقعد يظعن البععض أن حركعة البرمجيات الحعععرة تهدم مفاهيعم الملكيعة الفكريعة. جزئيعا يبدو هذا صعحيحا، فالبرمجيات الحرة** تأتـــى لإصـلاح مــا أفسـدته الأطماع التجاريــة وتأثيـــره المنعكـس على اسـتغلال المجتمـع للملكيــة الفكريــة **بصورة سلبية.**

إن الغـــرض الأســاســى مــــن الملكيـــة الفكريــة هــــى حمايــة الإنتاج الفكري البشــــري ولن نختلف فــى ذلك **لكعن فعليعا معا هعي الحمايعة ؟ معا هعو متعارف عليعه أن الحمايعة تكون معن ضرر أو خطعر معا، إذا معا هعي الضرار التي تحمي منها الملكية الفكرية العمعال البشعرية؟**

**اسعتخدام العمعل ليعس مضرا، نشعر العمعل ونسعخه وتوزيععه ليعس مضرا، تعديعل العمعل وتطويره حسعب حريعة الشخعص ليعس مضرا أيضعا. لكعن هناك اسعتثناءات، فقعد يسعتغل هذا العمعل فعي جريمعة معا كسعرقة أو احتيال، ولهذه الحالت فهناك القوانين الجنائية التي تجرمها بعيدا عن نطاق الملكية الفكرية.** 

**إذا فالحمايعة الوحيدة المنطقيعة هععي الحمايعة ضعد إسععاءة السعتغعلل، وتلك يحميهعا القانععون بالفععل. فهعل** الملكيــة الفكريــة تحمـى العمـــل فعـــلا أم أنهــا فـــى الواقـــع تقيـــده؟ إذا أمعنــا النظـر فــى المســألة نرى أن الملكيــــة الفكريــــة بواقعهـــــا الحالي تعمــــل على تغليــــف كــــل الإنتاج الفكري البشري بغلاف تجاري غيــــر اجتماعـى، يحـــد ّ مـــن قـــدرة المجتمـع ككـــل على التطـــور والمشاركـــة، ويحــث أفـــراد المجتمـع على **النغلق تحت مظلة أغراض تجارية فردية ووضعها في الولويات.**

**أمعا إذا نظرنعا إلى البرمجيات الحرة تجدهعا تسعتغل الملكيعة الفكريعة والتراخيعص اسعتغلل يحعث أفراد** المجتمع على التطــو<sup>ّ</sup>ر ونشــر إنتاجهـم واحترام حقوقهـم البشريـة فـى الإنتاج والتطويـر والإبداع، بـل نــرى **بععض الرخعص تضيعف مفهوم المشاركعة بالمثعل، الذي يمنعع صعاحب أي عمعل مشتعق معن عمعل آخععر بمنعع** توزي*ع*ه أو تعديله أو اسـتخدامه. فأيهمـا يحمـي الإنتاج الفكري إذا؟ رخصـة لا تسـمـح لك باسـتخــدام العمـل كمـــا تريـــد، أو تعديله أو نشره وتوزيعـــه. أم رخصـــة تلزمـــك باحترام حقوق الآخريـــن فـــى التطويـــر **والتعديل والنتاج؟**

**سعيكون علينعا نحعن حمايعة مجتمعنعا وفرض الطبيععة البشريعة فعي التطويعر والمشاركعة والنتاج وعدم السعماح للطماع التجاريعة فعي هدم سعلوكنا الجتماععي، وحيعن نفععل ذلك سعتعمل الشركات التجاريعة على** اكتشـــاف طـــرق تجاريـــة جديدة تســـمــــح لهـــم بتحقيـــق المكســب المــــادي مــــع احتــــرام المجتمعات **وحقوقها، وهععذا بالفعععل ما يحععدث الن.**

> **حسـن إبراهيـم ضـوّه " رئيس تحرير المجلة "**

> > $LNUX-AKORC$

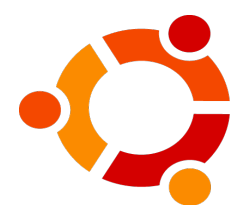

**اخــبار**

#### صدور 8.04ubuntu

ب عد طول انتظار من عشاق توزي عه ubuntu لهذه النس خه ح يث أن ها محمله بالكثير من الضافات و التحسينات يذكر منها اضافة FireFox 3 وكذالك من المتو قع ان تكون اك ثر ا ستقرار من سابقتها 7.10ubuntu ح يث كا نت تحتوي على العد يد من المشا كل . و قد لحظ الكثير من الذين قامو بتحميل التوزيعه خلل اليومين الولين أن الضغط شديد على الراوبط مما سبب لهم ببطء في التحميل وهذا يدل على شعبية هذه التوزيعه .

ويمكن الحصول على التوزيعه من هذا الرابط :

#### <http://www.ubuntu.com/getubuntu/download>

**NOKIA** 

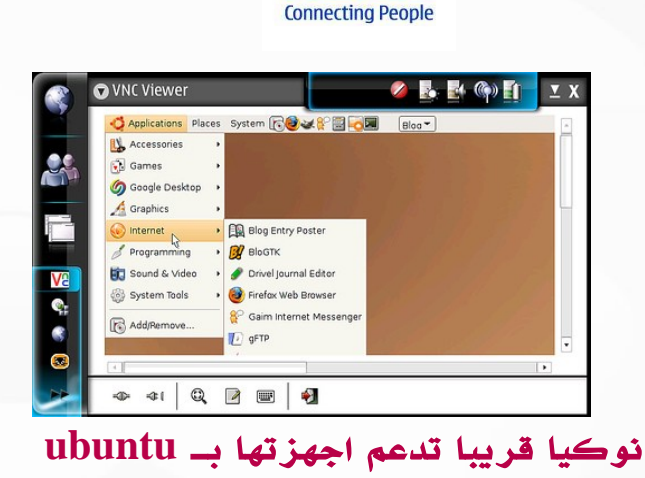

ubuntu نظامNokia خبراعتمادgadgetsarabia.com ذكرموقع

على اجهزتها لوحيات النترنت المحمول.

وت عد هذه الخطوة نقله نوع يه للرتقاء ب كل من توزي عه ubuntuونظام linux ح يث ت عد اجهزة Nokia المحول اك ثر اجهزة الجوال انتشارا ومن الجدير بالذكر ان هذه الخطوة اتت بعد ان تم عقد صفقه شراكه مع شركه TrollTech احد اكبر الداعمين للتوزيعه ubuntu الخاصه بإجهزة المحمول .

الخبر على هذا الرابط :

[http://www.gadgetsarabia.com/2008/04/26/nokia-](http://www.gadgetsarabia.com/2008/04/26/nokia-developing-ubuntu-for-its-mids/) / [developing-ubuntu-for-its-mids](http://www.gadgetsarabia.com/2008/04/26/nokia-developing-ubuntu-for-its-mids/) 

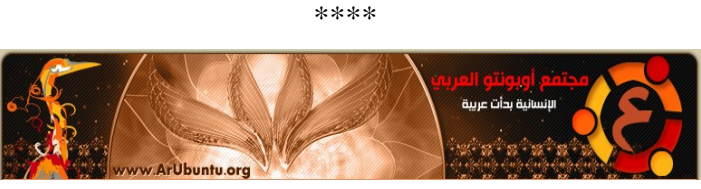

افتتاح مجتمع أبونتو العربي

#### **تم إفتتاح مجتمع أوبنتو العربى من أيام ملخصين أهداف مجتمع أوبونتو العربي:**

- . نشر ثقافة المصادر المفتوحة.
- .2 التعريف بنظام التشغيل أوبونتو لينوكس.
- .3 المساعدة فى التحويل إلى نظام التشغيل أوبونتو لينوكس.

. مساعدة المستخدمين للوصول لدرجة الإحتراف فى التعامل مع نظام التشغيل أوبونتو لينوكس.

.5 تسهيل عملية الوصول لنسخ أوبونتو لينوكس.

. تسهيل الوصول للبرامج البديلة وكيفية تركيبها على نظام أوبونتو لينوكس.

.7 تنظيم لقاءات مفتوحة مباشرة للتعريف بنظام أوبونتو لينوكس.

و هذا يدل على بدأ إنتشار المص ادر الحرة ب ين المس تخديمن العرب و زيادة الوعى العربى عن المصادر الحرة فبدأ المستخدمون فى التخصص بشكل أكبر فقد نرى عما قريب مواقع متخصصة عن الفيدورا و آخرى عن الوبن سوزه و آخرى عن السلكوير و قد نرى مواقع تتخصص فى شبكات المصادر الحرة و قد سبق و رأينا موقع عرب بليند المتخصص فى برنا مج بليندر ثرى دى و كل هذه مؤشرات خ ير على إنتشار المص ادر الحرة بين المستخدمين العرب قد يرى البعض إفتتاح مواقع آخرى عيب و أن التجمع أفضل لكن التعدد أفضل فالهدف فى النهاية واحد و هو نشر العلم بين صفوف الأ مة ، نسأل الله أن يو فق الجميع لـما فـيه الخـير . ويمكن الوصول للمجتمع على هذا الرابط:

#### [http://www.arubuntu.org](http://www.arubuntu.org/)

\*\*\*\*

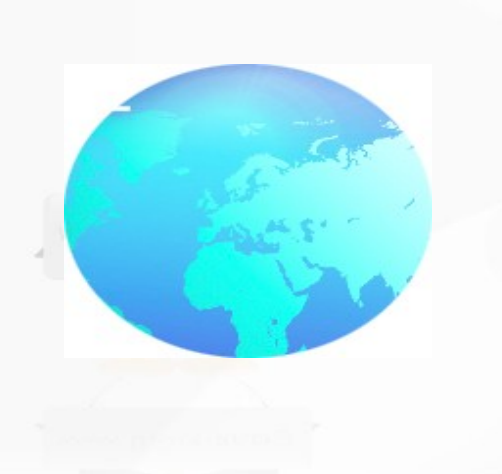

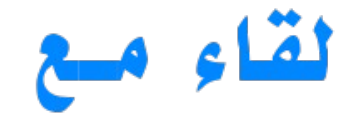

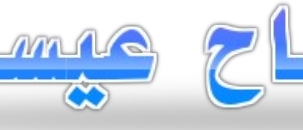

#### إعداد – الشريف أحمد حسن خلف

" أجرينا لكم لقاء مع الستــاذ كفاح عيسى مؤسس أول شركة عربية مختصة بالبرمجيات الحرة وصاحب موقع اعجوبة الداعم للمصـادر المفتوحـة فـي المنطقـة العربيـة وله إنجازات أخرى سنتعرف عليها ..."

#### ● أول عرفنا بنفسك !

كفاح عيســى، مواليــد قريــة بنــي نعيــم مــن أعمال الخليــل بفلســطين. نشأت وترعرعــت، فــي عمان الردن، منفتحــا على كل ما حولي، طالبا العلم والتبحر في كثير من المجالت. كنــت طالبــا مجدا فــي المدرســة، اعشــق الرياضيات والعلوم والتاريـخ، كثيـر المطالعـة والمتابعـة، كثيـر الهوايات مـن رسـم وتخطيـط وحفـظ للشعـر الى تجميـع الدوائر اللكترونيـة حتـى اننـي قمـت بتجميـع آلة حاسـبة رقميـة فـي سـنتي الخيرة فـي المدرسة وعرضتها ضمن اليوم العلمي السنوي.

وكان للحاسـوب جانـب مهـم، حيـث تعلمـت لغـة اللة والتجميـع وبناء الحاسـوب وانـا مازلت فـي المدرسـة. فـي الحقيقـة، اول مرة تعاملت فيهـا مـع جهاز حاسـوب كان عندمـا كنـت فـي الصـف السـابع، حيـث اذهلتنـي البرمجيات التعليميـة واللعاب على جهاز صـخر. وتولد عندي سـؤال واحـد وهـو "كيـف تسـتطيع كومـة الحديـد والسـلك هذه ان تحاكـي النسـان علمـا وذكاءا وكيـف امكـن النسـان صـنعها؟!" وعكفـت على الجابـة على هذا السـؤال طيلة عشر سنوات، قمت خللها بدراسة كل ما يتعلق بالحاسوب ابتداء مـــن البناء اللكترونـــي ودوائر المنطـــق الى المعالجات وهيكلية الحاسوب الى لغات البرمجة الى الذكاء الصنعي.

واكملت دراســتي العليــا فــي كليــة الهندســة فــي الجامعــة الردنيـة، وخلل دراسـتي ازدادات خـبرتي فـي الحاسـوب وقمـت بتطويـر العديـد مـن البرمجيات لشركات محليـة، وكنـت اعمـل منفردا أو ضمن فريق من زملئي.

ونشأت فوق ذلك كله مدركـا لمـا نحـن عليه كعرب ومسلمين مـن تناقـض مذهـل : فمـن ناحيـة حبانـا الله بنعمـة لا توازيهـا نعمـة ال وهـي نعمـة السـلم، وحبانـا كذلك بكـل مـا يلزمنـا لن نكون امة يحسب لها حساب إن لم نكن المة الولى في العالم

فمـن الثروة البشريـة التـي ل تعادلنـا فيهـا ايـة امـة مـن المـم إلى التسـاع والتوسـط الجغرافـي إلى الثروات الطبيعيـة فـي باطـن الرض وظاهرهـا؛ هذا مـن جانـب وعلى النقيـض الخـر واقعنـا الفعلي والذي نعيشــه اليوم بكــل مــا فيــه مــن تفرق وهوان وانحطاط وفقدان للهويـة وسـيطرة الغرب وادواتـه علينـا وغياب العدل والحرية في بلدنا.

لذلك فإن هذه الحســرة وذاك المــل الثابــت بأن خيار أن نكون خيـر امـة اخرجـت للناس هـو بأيدينـا تحققـه مرهون بإرادتنـا فقـط. نعـم ارادتنـا فقـط! فل قيمـة لكـل مـا يحاك لنـا امام ارادة امتنـا بالنهوض مـن جديـد. ذلك كله هـو مـا يبـث فـي نفسـي العزيمة لأن اطرق رحلة الألف ميل واخطو أولى الخطوات فيها.

#### ● كيـف تعرفـت على المصـادر الحرة و مـا الذى لفـت إنتباهك فى بداية معرفتك للمصادر الحرة ؟

أول مـا تعرفـت اليهـا بشكـل فعلي كان فـي عام 1998وهذا يعتـبر متاخرا نوعـا مـا، حيـث كنـت منغمسـا الى ذلك الوقـت بتقنيات ميكروسـوفت. ولم يشدنـي اليهـا البرمجيات ذاتهـا فحسـب بـل الفلسـفة مـن ورائهـا. واذكـر اننـي امضيـت مـا ل يقـل عـن سـتة شهور وانـا اقرأ واسـأل حتـى فهمـت الفكرة بعمـق. فقـد كان ظاهرها يبدو متناقضا: كيف يمكن ان ينتج مطورون متباعدون برمجيات تضاهـي تلك التجاريـة؟ مـا هـو الدافـع؟ ماذا يعنـي ان يكون لي الحق في الوصول الى النص المصدري ومن ثم التعديل عليه؟ هل يمكن بذلك لي شخص ان يغير في البرمجيات الحرة وبالتالي تكون عرضـة للفسـاد؟ كيـف يمكـن ان تتحقـق الديمومـة لهذه الصـناعة والفلسـفة الناشئة وهـل هـي مجرد موضـة جديدة (اي هباء كزبد البحر)؟ ام تنفع الناس وتمكث في الرض؟

وقمـت كذلك نظرا لخـبرتي الطويلة مـع تقنيات ميكروسـوفت بعمل تقييم تقني شامل بدءا من النواة ومرورا بتطبيقات الخوادم والشبكـة الى تطـبيقات سـطح المكتـب. وقارنـت كـل ذلك بمـا اعرفـه مسبقا. فرأيـت فيـه نظامـا <mark>متميزا وذو ع</mark>مـق وثبات اكثـر بكثير من ذلك الذي عرفته سابقا.

وقد تحداني في ذلك الوقت شخص بأن لينكس ليمكنه الوصول

الى النضوج لنـه ليدعـم العتاد بشكـل جيـد، وكان يقصـد كرت حاسوبي لعرض التلفاز CARD TV فاخذت ذلـك التحـدي على محمل الجد وامضيت شهرين اقرأ في كيفية بناء سواقات العتاد لـــ كرت التلفاز وراســلت الشركــة الم طالبــا منهــا بعــض التفاصـيل عـن كيفيـة التعامـل مـع الكرت، وانتهـى التحدي بأن انجزتـه وطرحتـه كبرمجيـة حرة للشركـة الم ولمطوري هذا النوع من السواقات في لينكس. فكان هذا بحق اول مساهمة لي.

#### ● ما هى أول توزيعـة إستخدمتها ؟ و ما هى التوزيعة التى تنصح بها الذين ل يعرفون لينكس ؟

اول مـا تعاملت كان مـع ريدهات لينكـس خمسـة. وقـد جربـت بعدها الكثير والكثير من التوزيعات وكنت كلما سمعت بواحدة اجربهـا حتـى اعرف اوجـه الفرق فيهـا عـن ريدهات. ولكنـي لم اقتنـع كفايـة باي منهـا بقدر قناعتـي بريـد هات. لذلك فانـا الن اسـتخدم فيدورا لسـطح المكتـب وسـينتوس للخوادم وكليهمـا يعتبر ريدهات.

وانصـح للذيـن ليعرفون لينكـس ان يسـتخدموا فيدورا فهـي فـي خـبرتي الثبـت بل منازع، وقريبـا سـانصح ايضـا باعجوبـة لينكـس بإذن الله.

#### ● مـن هندسـة الكهرباء إلى هندسـة البرمجيات ثـم إلى تطوير جزء فى ويندوز 2003 الخادم .. كيف ؟

كنـت قبـل دراسـتي للهندسـة مهتمـا اشـد الهتمام بالحاسـوب ولم تتوفـر فـي ذلك الوقـت فـي الردن تخصـصات هندسـة الحاسـوب سـواء البرمجيات او العتاد. فكان التخصـص القرب هـو الهندسـة الكهربائيــة وقــد كان قريبــا فعل فقــد درســت الكثيــر مــن المساقات في هندسة الحاسـوب وركزت عليهـا اكثر من غيرها حتى ان كافة المساقات الختيارية كانت في نطاق الحاسوب.

كمــا ذكرت انفــا فان تقنيات ميكروســوفت وتعلمهــا كان الرائج ومازال ربمـا. وقـد عملت بعـد تخرجـي بشركـة عربيـة أمريكيـة اتاحـت لي الفرصـة بأن اطور حلول برمجيـة لكـبريات الشركات العالميــــة، وكان مــــن ضمــــن تلك الشركات ميكروسـوفت. وبالمناسـبة وبالرغـم مـن طول ذلك المشروع مـع ميكروسـوفت ال اننـي اسـتفدت الكثيـر منـه واحسـسنا انـا وفريـق العمـل بالفخـر الكـبير لمـا انجزناه حيـث كنـا كأننـا نطور نظامـا لــ ناسـا لشدة الهتمام بالتفاصـيل والجودة. وادركـت ان مشكلة ميكروسـوفت تكمـن فـي مفاهيـم الحتكار والممارسـات الخاطئة وليس في التقنيين الذين يعملون لديها.

● شركتكم هى أول شركة عربية تقوم على المصادر المفتوحـة !! أخبرنـا عـن قصـة هذه الشركـة و هـل نجحـت بإعتمادهـا على المصـادر الحرة ؟ ومـا الذى تقدمه الشركة من منتجات و خدمات ؟

شركــة تقنيات البرمجيات الحرة ltd technologies freesoft تأسست عام الفين وثلثة للميلد، بهدف تقديم الحلول البرمجية باســتخدام البرمجيات الحرة وتقنياتهــا. فهــي شركــة تقنيــة متخصـصة مـن الطراز الول. حيـث قمنـا خلل السـنوات الماضيـة بتنفيذ العشرات من المشاريع المختلفة. وتعتمد شركتنا تقنيات البرمجيات الحرة بامتياز. وبمـا ان جزء مـن عملنـا هـو تقديـم الستشارات الحاسوبية فلقد اقنعنا العديد من زبائننا بالتحول الى البرمجيات الحرة وســاعدنا بعملنــا الجاد ان نريهــم ماذا تعنــي البرمجيات الحرة وكيــف انهــا تحررهــم مــن قيود الحتكار والغلق. حيـث يحصـل زبائننـا على النـص المصـدري للحلول التـي نطورهـا لهـم بمـا يمكنهـم مـن اسـتكمال تطويريهـا او دعمهـا مـن داخل شركتهم او من شركات اخرى منافسة. لذلك فهم عندما يعودون الينــا مرة اخرى يعرفون انهــم يفعلون ذلك مــن باب رضاهم واقناعهم بعملنا رغم ان لديهم خيارات اخرى. وهذا عمق استخدام كلمة الحرة في اسم شركتنا.

● مـا رأيكـم فـى الوضـع الحالى للمصـادر الحرة فـى السـوق العربيـة ؟ و هـل المـبرمج الذى يبحـث عـن عمل فى دولنا العربية هل يتعلم البرمجة بإستخدام التقنيات الحرة أم يتعلم إسـتخدام تقنيات الدوت نـت أى التقنيات الحتكاريـة فالمطلوب دائمـا فـى مجال البرمجة هو شهادات مايكروسوفت ؟

حالنا سوق العمل ومبرمجينا كحال شعوبنا :( تقليد للغرب في كل صرعة وموضة. الأمس تقنية كوم COM واليوم دوت نت وغدا تقنيـة زيـد وبعده عمرو ول اسـتبعد ان يعودوا بعدهـا الى كوم مرة اخرى وهكذا.

لذلك علينـا ان ل نكون إمعات، وعلينـا ان نفكـر وبنضـج وعمـق. والحقيقـة التـى ل شـك فيهـا ان البرمجيات الحرة تشكـل فرصـة سـانحة وتاريخيـة لن يصـبح العالم العربـي والسـلمي المسـاهم الول والمســـتفيد المادي الول للبرمجيات الحرة. وبالنســـبة لطلب العمل، فالذين يعملون في البرمجيات الحرة يتقاضون في المتوسـط اجرا اكثـر بكثيـر مـن الذيـن يعملون فـي البرمجيات المغلقة. لسبب بسيط وهو ان الشركة التي توظف هذا الشخص تستفيد اكثر لانه سيعفيها من دف<mark>ع تراخيص ب</mark>يئة ومستلزمات عمل البرمجيات المغلقة. وبالمناسبة فمن خلل خبرتي العملية فان الخبرات في البرمجيات الحرة نادرة وعليها طلب شديد.

# **ضيف ولقــاء** العدد السابع لشهر مايو <sup>2008</sup>

وأيـا مـا كان المـر فمـن الخطـأ الكـبير ان ينظـر الباحثون عـن العمل الى سوق العمل ليتعلموا التقنيات التي يرون انه يحتاجها. ل، ليـس هنالك خطـا مطبعـي! :) مطوروا البرمجيات عليهـم ان ينظروا للمور من زاوية اخرى، وهي ان معظم هذه الشركات ل يهمهـا فـي الحقيقـة ان تعمـل بالبرمجيات المغلقـة أو الحرة بـل يهمها ان يقوم احد بانجاز المهمة بنجاح وبأقل التكاليف. لذلك فل داعــى مــن الدخول فــي تلك الدوامــة المغلقــة : التقنيون يظنون ان الشركات تتطلب شهادات ميكروســـوفت فيحصـــلون عليهـا ويعملون فـي تلك الشركات فتزداد الشركات قناعـة بان تقنيات ميكروسوفت هي الخيار الوحيد.

وملحظـة اخيرة ونصـيحة اقدمهـا لكـل مـن يرغـب فـي العمـل فـي حقـل البرمجيات : رغـم كـل الرقام التـي نسـمع سـواء عـن عدد العاملين أو عن الرواتب المجزية ل تفكر ال في شئ واحد : ما هـو المجال الذي ترى نفسـك مبدعــا فيــه وان تتقدم فـي هذا المجال وتتطور بغـض النظـر عـن السـوق او حتـى صـاحب العمـل الحالي.

● لدى شـك أن ليـس كـل البرمجيات الحرة سـتتفوق على مثيلاتها من البرامج الإحتكارية التجارية فمنها مـا تفوق مثـل جنـو / لينكـس ريدهات و منهـا لم يظهر لـه مثيل أو منافـس يعتبر كصانع الفـلش " FlashMX " مـن شركـة أدوبـى " Adobe" و الوتوكاد مـــــن أوتوديســـــك " Autodesk AutoCAD " مثل و العديد من البرمجيات الخرى فهـل تعتقـد أن المصـادر الحرة سـتتفوق فـى يوم مـا فى كل المجالت ؟

هذا الشك في محله، لذلك تخلى مطوروا البرمجيات الحرة عن فكرة السيطرة على العالم منذ وقت طويل :) ، يجب ان نعي اننا لسـنا فـي حالة سـباق تسـلح مـع البرمجيات المغلقـة. لذلك فل يوجد سبب للشعور بالمرارة أو النقص.

مجتمع البرمجيات الحرة يقدم البرمجيات التي يرى فيها الفائدة ويرى انه يمكنه عملها. وبالمناسبة فمن غير المستبعد أن تأتي احـد هذه الشركات أو غيرهـا بطرح منتـج حـر جديـد ينفـي الحاجـة الى نظيره المغلق. فمثل تـم العلن عـن فتـح صـياغة لغة الفلش بشكل حر. و "كل شيء في وقته حلو" كما يقول اخواننا المصريون.

● يعتقــد البعــض أن الشركات التــى تطور برمجيات حرة تكون شركات فقيرة .. مـا ردك عليهـم ؟ و ل زال الســؤال عنــد الكثيــر .. كيــف ســأربح ! و البرنامج مفتوح المصدر ومجانى ؟

هذه حقيقـة مغلوطـة تمامـا! انـا متأكـد مـن ان عدد الشركات الفقيرة التـــي تطور البرمجيات الحرة هـــي اكثـــر باضعاف مضاعفــة. فل علقــة بيــن ان تكون الشركــة ناجحــة تجاريــا واسـتخدامها وتطويرهـا للبرمجيات الحرة. المسـألة تكمـن فـي اسـتراتيجية الشركـة والخطوات العمليـة التـي تتخذهـا لتحقيـق الربح ومن ثم الديمومة.

امـا بالنسـبة لكيفيـة الربـح، فهنالك حقائق مغلوطـة تمامـا عـن انماط عمل البرمجيات الحرة التجارية.

مـن قال ان شركـة البرمجيات الحرة التجاريـة عليهـا ان تطور البرمجيات بالمجان؟ من قال ان عليها ان تدعم وتساند برمجياتها الحرة بالمجان؟ من قال ان عليها ان تقامر وتستثمر في شي يهم

الناس دون ان يكون لديها تصور واضح عن كيفية الربح؟ لذلك يجـب ان ينأى مديرو تلك الشركات التجاريـة عـن هذه التصورات الساذجة وال وقعوا في شرك وبراثن الدعاية الخاطئة عـن البرمجيات الحرة ، وعليهـم ان يتذكروا شيئا واحدا وهـو ان البرمجيات الحرة هـي اداة عليهـم ان يتعلموا كيـف يسـتخدموها. لذلك فلن اخوض هنا في اشكال وانواع واحتمالت الربح المادي في عالم البرمجيات الحرة لنها بحق كما في غيرها من الحقول ل حصر لها.

● مـا رأيـك فـى شراء شركـة Nokia لداة التطويـر وكما هو معلوم أن هذه هي الأداة الرئيسية في  $\overline{\text{QT}}$ تطويـر الواجهـة كيدى فهـل سـيؤثر هذا بالسـلب أم باليجاب ؟ و كذلك شراء شركــــــــــة SUN لداة إدارة قواعـــــــــــد البيانات الحرة الشهيرة MYSQL ؟ هل ترى أن هــذه الشركـات تستعــد لمواجهة المصادر الحرة بأن تكون جزءا منها ؟

ل نـدري بعد عن نوايا شركة نوكيا، مكتبة كيوتي هـي حجر زاويــة فــي عالم البرمجيات الحرة، ولكــن ولحســن الحــظ فإن كيوتي هي برمجية حرة تحت رخصة جي بي إل لذلك ل خوف عليهـا ابدا حتـى لو حدث السـوأ و قلبـت نوكيـا ظهـر المجـن لمجتمع البرمجيات الحرة.

أمــا بالنســبة لشركــة صــن فالوضــع مختلف، فهذة الشركــة "أسلمت وحسن اسلمها" :) بمعنى انها اضحت مواطنا فعال وذو مصـداقية وفضـل. وتعتـبر صـن أكـبر مسـاهم على الطلق فـي البرمجيات الحرة : فقــد حررت نظام ســولريس الرائع ولغــة

# **ضيف ولقــاء** العدد السابع لشهر مايو <sup>2008</sup>

التطويــر العالميــة جافــا وحزمــة النتاج المكتــبي المفتوح (اوبن اوفيس)، لذلـك فشـراؤها لـ مـاي سيكويل جـاء كخبـر جيـد، بالرغـم مـن اننـي توقعـت مـن انهـا سـتشتري بوسـت جريـس والذي يعتبر المنافس الفعلي لقواعد البيانات التجارية العتيدة. ولكـــن لماذا فعلت صـــن ذلك كله؟ الجواب كمـــا ذكـــر السـؤال، فهذه الشركـة تسـعى لن تكون الرائدة فـي حقـل توفيـر البرمجيات الحرة. ولكـن مـا الذي تجنيـه مـن ذلك كله؟ الربـح بالطبـع، فنظام سـولريس حصـل على دعايـة مجانيـة ل حدود لهـا عندما اصبح حرا. وكونه اصبح حرا لا يعني ان المؤسسات التي تستخدمة ل تحتاج الى مساندة صن ومقابل اجر.

● برأيـك .. كيـف سـتتصرف مايكروسـوفت أمام هذا النتشار الكاسح السريع للبرمجيات الحرة ؟

ميكروسوفت شركة تجارية اول واخرا، فهي تحارب البرمجيات الحرة الن لنهـا ل تسـتطيع الربـح مـن ورائهـا كمـا تفعـل مـع برمجياتهـا. ولكـن بعـد فترة مـن الزمـن ل اسـتبعد ان تسـتجيب لهذا النتشار وان تصــدر بعــض البرمجيات بشكــل حــر. ولكــن المشكلة المتأصـلة فـي تفكيـر هؤلء والتـي لن يصـبحوا بسـببها مســــاهمين جدييــــن فــــي البرمجيات الحرة هــــي مبدأ "رغيـف الخبـز آكله انـا ل انـت" اي ان نجاحهـم بالنسـبة اليهـم يجــب ان يمثــل بالضرورة فشــل الخريــن. فهــم ل يؤمنون بالتعاون اليجابي في عالم صناعة البرمجيات.

لذلك فأنـا مقتنـع بأن دور ميكروسـوفت سـيتضاءل مـع الزمـن حتى اننا قد ننسى انها موجودة أصل.

#### ● عرفنا بمشروع أعجوبة org.ojuba ببساطة !

أعجوبـة هـو محاولة جادة لفتـح عيون العرب والمسـلمين على البرمجيات الحرة ودعوتهـم للمشاركـة فـي مشاريعـه واقناعهـم بانهـم ل يقلوا عـن غيرهـم ابدا. وبذلك فهـو يهدف الى كسـر الحاجز بين العرب والحاسوب بشكل عام وبين المبرمجين العرب والبرمجيات بشكل خاص.

● مشروع المكتبـة العربيـة مـا هـو و مـا هـى آخـر المستجدات فيه ؟

أعجوبــة المكتبــة مازال فــي دور المبادرة، أي فــي طور الدرس والتخطيــط. وفكرتــه هــي تقديــم برمجيــة (وليــس محتوى) يمكنها ان تحوى المكتبة العربية كاملة.

#### ● ما الجديد فى أعجوبة لينكس ؟

باختصار كل ما يحتاجه المستخدم العربي من اعتناء بالعربية والخطوط والواجهــة العربيــة الى دعــم الوســائط المتعددة

وسـواقات العتاد. ... ل اريـد ان اسـهب اكثـر وافضـل ان "يرى" الناس اعجوبــة لينكــس قبــل ان يســمعوا بهــا. لذلك ارجــو النتظار لحين صدورها.

● كيـــف يمكـــن للمـــبرمج و المســـتخدم العادى المسـاهمة فـى مشروع أعجوبـة و مشروع المكتبـة العربية ؟

هنالك عدة مبادرات ومشاريــع يمكــن للمســتخدم أو المــبرمج المساهمة بها. ويمكن لمن لديه الوقت والكفاءة ان يتصل بنا، وان ينضم الى فريق العمل.

● لماذا يتــم عمــل رخصــة جديدة كوقــف ؟ أليســت الرخصـة العامـة جنـو كافيـة ؟ و البعـض يقول أنهـا أسلمة للمصادر الحرة .. ما ردك ؟

سـؤال جيـد، يقول النـبي صـلى الله عليـه وسـلم "إنمـا الأعمال بالنيات وانمـا لكـل امرء مـا نوى ..." ليـس عيبـا ول خطـأ ان اقوم بتقديـم عمـل صـالح جار ووقـف ليفيـد منـه جميـع الناس صـالحهم وفاسـقهم. فأنـا ل امنـع احدا بجنسـه أو عقيدتـه مـن اســتخدام البرمجيات الحرة، ولكــن وبالنظــر الى المقصــد مــن تطويرهـا فأنـا امنعـه مـن اعادة غلقهـا او اسـتخدامها فيمـا يضـر السلم.

لو قلت لك، خذ هذه الف دينار لك ولكن امنعك من ان تشتري بها خمرا او ان تستعين بها على معصية. هل هذا الشرط ممنوع او محرم؟ وانـا اعمـل الشــيء عينـه مـع البرمجيات الموقوفـة برخصـة وقـف. أي أننـي امارس حقـي فـي الهبـة بشروط. وكمـا يقول المثل : "من حكم فيما له، فما ظلم" :)

عندمــا كُتبــت رخصــة جنــو العامــة كانــت تهدف ان تحمــي عمـل المـبرمجين مـن ان يسـتغل مـن قبـل الشركات الحتكاريـة. فقط! اي ان الغاية عندهم كانت محددة بهذا الهدف، اما رخصة وقف فتزيد عليه في المقصد والغاية.

ولربما زدنـا بندا عليها يطلب بـأن يدعو المستفيد من البرمجية لمطور البرمجيـة بالخيـر أو ان يتصـدق. :) مـا الخطـأ فـي ذلك. معظـم النقاشات والسـئلة التـي سـمعتها تأتـي فـي الحقيقـة مـن احسـاسنا نحـن المسـلمون بالنقـص الشديـد بـل بالعار فـي بعـض الحيـان ممن نكون وما نعتقد ونؤمن به. ما الخطأ في ما نعتقد بــه ولماذا الحســاس بالعـــار؟ ومــن يدري، ال يمكــن ان تكون برمجيـة وقـف السـبب فـي اسـتفسار البعـض فـي السـلم والدخول فيه؟ ال يمكن ان تنقل برمجية وقفية عظة ما تعيد قارئهـا الى جادة الحق؟ عندما يعرف المسلم بأنه يطور تحت رخصة وقف يشعر بالطمئنان وبرقي الهدف من وراء تعبه وعمله.

● هل ستصبح رخصة وقف فى يوم ما رخصة رسمية يؤخذ بها فى المحاكم العربية ؟

نعـم بإذن ال. حيـث تـم صـياغتها صـياغة قانونيـة وتخضـع الن لمراجعــة خــبراء فــي القانون. ونتمنــى ال يصــل الحال الى المحاكم :) .

● اللغـة العربيـة و الحاسـب اللى .. إلى أين برأيك ؟ و ما هو المعجم الحاسوبى فى مشروع أعجوبة ؟ و كيـف للذيـن يجيدون اللغـة العربيـة و الذيـن ليـس لهـم خـبرة فـى علوم الحاسـب اللى أن يسـاهموا فـى هذا المشروع ؟

قابلت الكثيــر مــن ابناء العربيــة والغيوريــن عليهــا والذيــن قاموا بمسـاهمات عديدة ولكـن تـم نسـيان معظمهـا. خطتنـا فـي اعجوبـة ان نعيـد احياء او توزيـع جميـع العمال البرمجيـة الحرة والتي تخدم العربية. ولكن لم يتسن الوقت لعمل ذلك بعد. مشاريــع اعجوبــة بشكــل عام تعنــى بالدوات وليــس المحتوى ورحـــم الله امرءا عرف قدر نفســـه. لذلك فعنـــد نضوج تلك الدوات سنفتحها امام الجميع للمساهمة في المحتوى.

● مـــا نصـــيحتك لكـــل العرب المهتميـــن بمجال علوم الحاسـب - مسـتخدموا المصـادر الحرة وغيـر الحرة - ؟

للمهتميــن العرب بشكــل عام ، ان يُعمِــل النســان عقله وجهده فـي كـل مـا يتصـل بـه. وان يتيقـن فـي قرارة نفسـه بأنـه انسـان عظيـم له رؤيتـه وتوجهـه وليـس ورقـة فـي مهـب الريـح. وأن ليرضــى ان يقوم بمهمــة ويكون عليهــا اســمه دون ان يكون متأكدا من انها تمت على اكمل وجه.

وفـي البرمجيات الحرة بشكـل خاص، انصـح العرب ان يتخصـصوا اكثـــر ويبتعدوا عـــن الشاطـــئ قليل وان يغوصـــوا ويبحروا الى اعماق هذا البحر الهائل من النجاز النساني.

\* \* \*

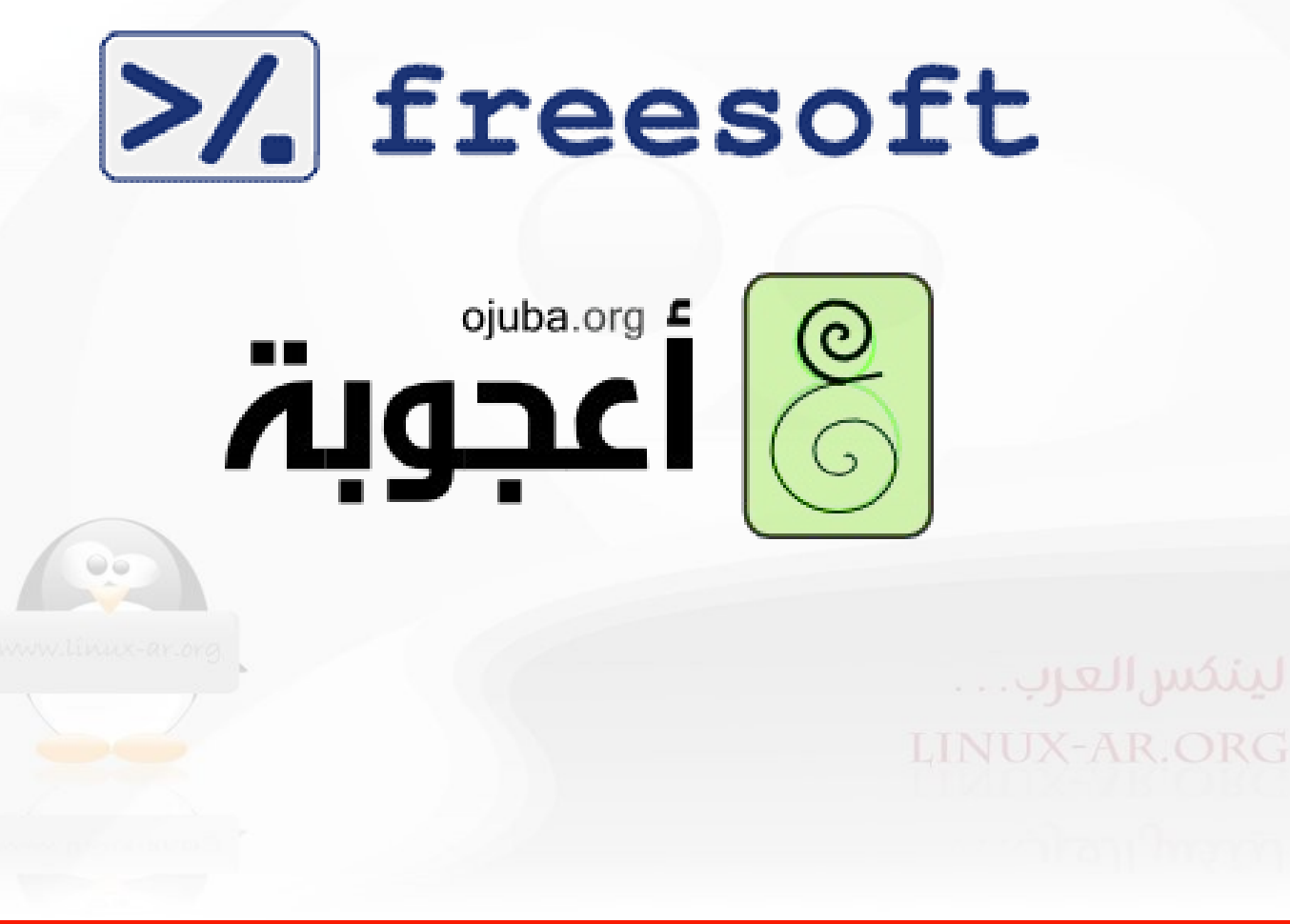

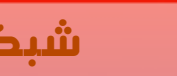

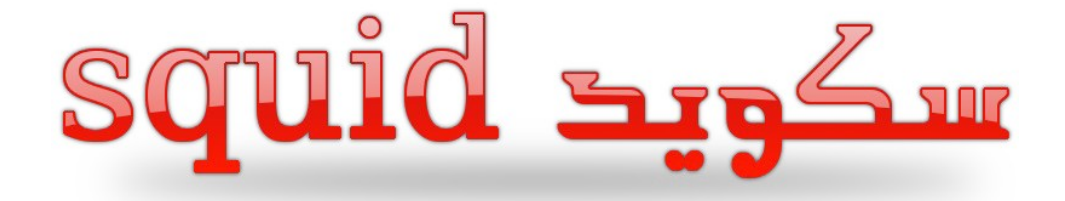

#### **يكتبها – محمد عبدال**

في هذا العدد وبمشيئة الله تعالى سنكمل معكم ما بدأناه حول سكويد Squid . لمزيد من المعلومات حول سكويد وطريقة تثبيته وإعداداته .راجع العدد السادس من مجلة لينكس العرب على الرابط **[forum/org.ar-linux.www://http](http://www.linux-ar.org/forum)** .

قبل البدء أحب أن أنبه أن المعلم والمتعلم شريكان في الخير ، ومـا جعل الكمال لأي منهمـا ، وقـد نبـه بعض الإخوة تنبيهات عامـة عـــن وجود أخطاء فـــى الموضوع الســـابق - وقـــد كنـــت ســـعيدا بذلك لوجود مـــن قرأ موضوعـــى وتأســـيا بمقولة عمـــر رضـى الله عنـه:( رحـم الله امرءاً أهدى إلى عيوبـى ) – ولكنـى كنـت أتمنـى أن تكون التنـبيهات محددة للأخطاء فكـل مـا نريده هـو تثقيف القارئ العربي ، وأيـا كان الأمـر فقـد راجعـت الموضوع السـابق وتـبين لي بعـض الأمور الجزئيـة التـي لا تخفـي على فطنـة القارئ وهمي فمي موضوع سمكويد وتحديداً فمي الفقرة الخامسمة التمي تتحدث عمن وضمع قائممة بالكلمات المحظورة فمي ملف ، ذكرت أنني سأقوم بإنشاء ملف باسم blackwords ووضع الكلمات فيه " كل كلمة في سطر مستقل " ولكني عندما قمت بإعداد الملف كتبت التالي :

acl bad\_words url\_regex -i "/etc/squid/bad\_words" http\_access deny bad\_words

و الخطأ هنا في موضعين:

- أولهمما: أنني أخطأت فممي اسممم الملف حيث أن الملف الساسممي هممو blackwords بينما في ملف العداد همو . bad\_words
- ثانيهمما: همو أننمي ذكرت بعدهما مباشرة أننمي قمد قممت بتعريمف acl باسمم blackwords بينمما همي باسمم . bad\_words

هذا ماتمبين لي ممن أخطاء ، ورجائي الحار لكمل ممن يقرأ هذه الكلمات ، أن ل يتردد فمي تنمبيهي على أي خطمأ ممن أي نوع ، وذلك بمراسلتي على بريد [com.gmail@d.a.mohammed](mailto:mohammed.a.d@gmail.com) أو على أحد الموقعين " منتديات لينكس العرب أو مجتممع لينكس العربي " برسالة خاصة أو موضوع جديد ، المران سيان ، فالهدف السمى هو الرقي وإيصال معلومة صحيحة للقارئ الكريم .

#### **وهذه المقالة استكمال لما بدأناه عن "سكويد"**

#### 7 – عمل استثناء لبعض عناوين IP .

قد يكون السبب في استثناء مجموعة من العناوين ، أو عنوان معين هو توفير مصادر مهمة لهم قد تكون حجبتها عن غيرهم ، وقد يكون السبب استثناؤهم من تحديد الباندويث ، أو من ساعات الدوام كما سنرى لحقاً وهذا المر ل يحده إل خيالك . تذكرون أننا ذكرنا في العدد السابق أن الترتيب مهم ، إذاً عندما نريد استثناء عنوان من قائمة الحجب لبد لنا من وضعه فوق قائمة الحجب حيث يكون كالتالي :

acl exp\_address src 192٫168٫1٫2 http\_access allow exp\_address

يمكنك بعد ذلك وضع القاعدة التي تريد استثناء هذه العناوين منها أسفل هذه السطر . يمكنك في القاعدة السابقة وضع ملف يحتوي على عناوين IP الموثوقة واستخدامه ، لنقم بإنشاء ملف باسم hosts\_trusted على المسار squid/etc/ ونقوم بإضافة العناوين إليه ، وكما ذكرنا سابقاً لكل عنوان سطر . الن نغير القاعدة السابقة بالتالية :

acl exp\_address src "/etc/squid/trusted\_hosts" http\_access allow exp\_address

> 5 – جعل الإنترنت يعمل في أوقات معينة أو أيام معينة  ${\bf 8}$ تتم الشارة إلى اليام في سكويد بالرموز التالية ( SMTWHFA ( حيث :

(S=Sunday).(M=Monday).(T=Tuesday).(W=Wednesday).(H=Thursday).(F=Friday).(A=Saturday)

والشارة الى الوقت تتم كالتالي :

hh:mm-hh:mm

حيث يتم تحديد وقت البداية والنهاية ، ويجب أن تعلم أن سكويد يستخدم نظام 24 ساعة .

وهذه بعض المثلة :

مثال  $(1)$  : نريد منع المستخدمين من تصفـــح الانترنت فـــى أوقــات الــدوام الرسمى " من السابعة والنصف صباحاً وحتى الثانية والنصف ظهراً " كما أننا ل نريد استثناء أحد من هذه القاعدة ، أي يجب أن تكون أول قاعدة . نقوم أولً بتعريف قاعدة جديدة ولنسميها مثلً hours\_work .

acl work\_hours time 07:30-14-30 http\_access deny work\_hours

صمحيح أنمي قمد بالغمت قليلً فمي تحديمد عدد سماعات الدوام فالكثيمر ممن أصمحاب "و" يأتمي بعمد التاسمعة وينصمرف قبمل صملة الظهر ، ولكن ما باليد حيلة !!!.

مثال (2) : نريد تعديل القاعدة السابقة واستثناء ساعة واحدة من العاشرة وحتى الحادية عشرة .

acl work\_hours1 time 07:30-10-00 http\_access deny work\_hours1 acl work\_hours2 time 11:00-14-30 http\_access deny work\_hours2

القاعدتان السمابقتان تسمتثنيان الوقمت ممن العاشرة إلى الحاديمة عشرة . لحمظ أن هذا الوقمت غيمر داخمل فمي مجال الوقات التمي حددناها .

مثال (3) : نريد جعل النترنت متاحاً في أوقات الدوام الرسمي فقط خلل أيام السبوع ( من السبت وحتى الربعاء ) .

acl work hours time ASMTW 08:00-15:00 http\_access allow work\_hours

9 – تطبيق أكثر من قاعدة بأمر واحد :

فمي بعمض الحيان تحتاج إلى تطمبيق أكثمر ممن قاعدة ، مثمل أن يكون لديمك مجموعمة ممن المواقمع تريمد حجبهما فمي أوقات الدوام الرسمي فقط ، ثم تتاح بعد انقضاء ساعات الدوام . سنتحدث هنا عن كيفية تطبيق ذلك . سنقوم أولا<sup>ً</sup> بتعريـف قاعدة جديدة تحتوي على الأوقات التـي نريـد منـع تصـفح المواقـع فيهـا ولكـن بدون تطـبيق منـع أو سـماح عليها ، ثم نعرف قاعدة جديدة للمواقـع التـى نريـد منعهـا وأيضاً لا نحدد أي سـماح أو رفـض لهـا وبعدهـا نقوم بتطبيق القاعدة على كليهما . وهذا المثال سيوضح الصورة .

العلقة التي يتم تطبيقها هنا هي AND أي أنه سيتم تطبيق هذه القاعدة فقط عندما يأتي طلب لموقع موجود في الملف المذي قمنا بتحديده بشرط أن يكون الطلب فمي أوقات الدوام الرسممي التمي قمنما بتحديدهما . وهذا يعنمي عنمد عدم تحقمق أحمد الشرطيمن يلغمي العملية كاملة . يمكنك أيضاً وضع قاعدة ثالثة ورابعة ودمجها مع ما سبق . عليك التأكد أيضاً من أن الملف site\_bad قد تم إنشاؤه ووضع مدخلت داخله.

: تقسيم سرعة الإنترنت  $10\,$ 

يفيدنا هذا المر كثيراً في المحافظة على استهلك الباندويث ، فمل يقوم أحد المستخدمين بالتحميل ليستهلك السرعة عمن باقي العضاء . تسمى هذه الطريقة Pool Delay . الصيغة العامة لم Pool Delay هي كالتالي :

delay pools 1 delay class 1 2 delay parameters 1 <delay parameters> delay access 1 allow localnetwork

في السطر الول قمنا بتعريف pools\_delay رقمها 1 "تتم الشارة لم pools\_delay " عمن طريق رقمهما ، ويمكنك تعريف أكثر من pools\_delay . السطر الثاني نحدد فيه أن pools\_delay رقم 1 تستخدم النموع الثاني ممن أنواع pools\_delay "توجد ثلثة أنواع من pools\_delay " ولكننا لن نتطرق هنما إل إلمى النوع الثاني . السطمر الثالث نحممدد فيه الخيارات التي سنقوم باستخدامها لم pools\_delay رقم 1 " وهذه الخيارات تختلف بحسب النوع المستخدم " . السطر الرابع سمحنا لشبكتنا المحليه localnetwork " لبد أن تكون معرفة من قبل " باستخدام pools\_delay رقم 1 . الخيارات التي تستخدم مع النوع الثاني من parameters\_delay هي كالتالي :

delay\_parameters 1 full-speed/full-speed speed4every-pc/ speed4every-pc

لنفترض بـأن لدينا خط انترنت بسرعة 2 ميغا وأريد استخدام بروكسـي سكويـد فـي مقهـي إنترنت . أريـد تقسيـم سرعـــة الإنترنت بحيث يأخذ كل جهاز 128 كيلوبايت مـن هـذا الخط . علينـــا أولاً التنبيه بــأن سكويد يتعامل مع البيانات السابقــــة بالبايت ، لذا علينا أولً تحويلها الى بايت . خط بسرعة 2 ميغا بايت = 2 \* 1024 \* 1024 = 2097152 بايت السرعة لكل جهاز = 128 كيلوبايت = 128 \* 1024 = 131072 بايت اذا ستكون الخيارات كالتالي :

delay pools 1 delay class 1 2 delay\_parameters 1 2097152/ 2097152 131072/ 131072 delay access 1 allow localnetwork

إذا كنــت تريــد أن تعرف كــم ســرعة التحميــل التــي وفرتهــا لزبائن المقهــي الخاص بــك اقســم الســرعة على 8 وهذا يعنــي 131072 / 8 = 16384 بايت وبطريقة أوضح نحول الناتج إلى كيلوبايت وهذا يعني 16 كيلوبايت .

1 $\,$ 1 - استخدام المتصفح من غير إعداده لاستخدام البروكسي :

قد ل تكون كل البرامج فيها إمكانية إعداد البروكسي ، أو قد يكون مستخدمو الشبكة لديك جهلة في هذه المور . أياً كان السبب فهذه الميزة تمكن مستخدمي الشبكة لديك من استخدام البروكسي الخاص بك دون عمل إعدادات للبرامج التي تستخدم الشبكة . هناك طريقتان لعمل ذلك وإعدادهما يختلف باختلف نسخة سكويد التي تستخدمها .

الطريقة الولى لمستخدمي الصدار 2.5 من سكويد :

أضف هذه الخيارات على ملف إعداد سكويد :

httpd\_accel\_host virtual httpd\_accel\_port 80 httpd\_accel\_with\_proxy on httpd\_accel\_uses\_host\_header on

الن أعد تشغيل الخدمة وقم بإزالة إعدادات البروكسي من أحد الجهزة وقم بالتجربة .

الطريقة الثانية لمستخدمي الصدار 2.6 من سكويد : في السطر الذي تقوم فيه بكتابة المنفذ الذي يعمل عليه سكويد ، أضف التالي :

http\_port 3128 transparent

الن أعد تشغيل الخدمة .

#### 12 – نبذة مختصرة عن ملف access.log الخاص بسكويد :  $\!12$

ملف إعداد سكويد يحتوي على الكثيـر مـن المعلومات الهامـة والتـى ينبغـى مراجعتهـا سـنأخذ هنـا نبذة مختصـرة عـن محتوى الملف لنقوم بشرحه وإزالة بعض الغموض الذي قد يواجهه البعض .

ملفات التسجيل log في توزيعة Hat Red يتم وضعها على المسار التالي :

/var/log/squid/

يوجد أكثر من ملف ولكن الذي يعنينا هنا هو ملف log.access حيث يتم فيه تسجيل كل المواقع التي تم الوصول لها وماهو الجهاز الذي قام بطلبها ، وغيرها من المعلومات . لنأخذ مثال من ملف access.log .

1209481751.346 1416 192.168.1.4 TCP\_MISS/200 7033 GET http://linux-ar.org/forum/ - DIRECT/74.50.16.50 text/html

الحقل الول 1209481751.346 تمثل الوقت وهو يمثل بالملي ثانية منذ الول من يناير من عام 1970 . الحقل الثاني 1416 وهو وقت قضاء الطلب " أيضاً بالملي ثانية " .

الحقل الثالث 192.168.1.4 وهو رقم الي بي الذي تم منه الطلب .

الحقل الرابع /200MISS\_TCP يمثل كود حالة الطلب ، فالخانة الولى همي حالة الطلب والخانة الثانية هي كود الطلب ( مثل 200 للسماح و 403 للرفض ) وهو هنا يعني أن الطلب تم قبوله كما أن الصفحة تم طلبها من الموقع وليس من الكاش MISS. وقمد يكون /304HIT\_IMS\_TCP أي أن الطلب أتمى ممن الكاش وليمس ممن الموقمع HIT . وقمد يكون /403DENIED\_TCP في حال رفض الطلب DENIED .

الحقل الخامس 7033 وهو الحجم بالبايت الذي تم تحميله و إرساله لمن طلب الموقع .

الحقمل السمادس GET وهمو الطريقمة Method التمي تمم اتخاذهما وقمد تكون CONNECT إذا كان الموقمع يحتوي على كائن Object يتصل بموقع آخر " إعلن مثلً "

الحقل السابع forum/org.ar-linux://http وهو الموقع الذي تم طلبه .

من الحقول التي تهمنا أيضاً الحقل الخير والذي يبين نموع البيانات التي تمم طلبها والتي هي هنا صفحة html وقد تكون صمورة gif أو jpg وهكذا .

ولكمن همل هناك طريقة أفضمل وأوضمح لقراءة ملف log ؟ نعم يوجد هناك طريقة اخرى حيث أن سكويد يدعم نوع من التسجيل log يسمى CLF وهي اختصار لم Format Log Common ويمكننا عمل ذلك بالطريقة التالية : ابحث عن log\_httpd\_emulate واجعل قيمتها on هكذا :

emulate\_httpd\_log on

الن أعد تشغيل سكويد ، لنأخذ الن مثال من ملف log.access بعدما قمنا بتغيير طريقة تسجيله .

192.168.1.4 - - [29/Apr/2008:18:48:03 +0300] "GET http://linux-ar.org/forum/ HTTP/1.1" 200 7041 TCP\_MISS:DIRECT

لحظ هنا كيف أن طريقة قراءة المعلومات أصبحت بصورة أسهل بكثير .

13 - استخدام برنامج webalizer لعمل رسم بياني للمواقع الكثر وصولً وغيرها من المور المهمة :

هذه الطريقمة تسمتلزم منمك وجود خادم http يعممل لديمك . قمم بتثمبيت webalizer و httpd ممن أقراص التوزيعمة.علينما أولً تعديل ملف إعداد webalizer والذي يوجد في المسار conf.webalizer/etc/ وهذه هي التعديلت المطلوبة . عدل قيمة LogFile واجعلها كالتالي :

LogFile /var/log/squid/access.log سنعدل أيضاً قيمة LogType ونجلعها كالتالي : LogType squid ملحظة : في الفقرة  $12$  كنا قد غيرنا طريقة عرض ملفات تسجيل سكويد من الطريقة العادية إلى الطريقة الأكثر شيوعاً CLF إذا كنت مازلت تستخدم طريقة CLF فلبد لك من تغيير قيمة LogType في ملف إعداد webalizer من squid الى clf . هذه هي أهم القيم التي ينبغي علينا تعديلها . الآن تأكد من أن مزود الأباتشي يعمل لديك وذلك بالأمر: service httpd start الآن نفذ الأمر التالي : webalizer -c /etc/webalizer.conf وبعد الانتهاء منه اذهب إلى المتصفح وفي سطر العنوان اكتب http://localhost/usage لتظهر لك صفحة كالتالي : التقنية ( أخبا - الأن - LinuxQuestions.org - w - الله - المجتمع ليتوكس الع - أيَّة -**Usage Statistics for localhost** mary Period: Last 12 Months يمكنك من هنا معرفة الكثير من الأمور مثل أكثر المواقع زيارة ، الأوقات التي يكون فيها الضغط أكثر من غيرها ، معرفة معدل إجمالي الزيارات خلل شهر معين ، والكثير غيرها . ( وحظاً طيباً مع البروكسي الأكثر من رائع سكويد ، وإلى لقاء آخر متجدد أترككم في رعاية الله )

#### كيف نتعامل مع PAM

PAM (Pluggable Authentication Modules)

يكتبها – زياد دبش

#### وحدات الستيثاق المدمجة

ههو سهيد التدقيهق فهي لينوكهس يتحكهم فهي أمور عدة مثهل الدخول إلى النظام، والتحكهم فهي حدود المسهتخدمين، وغيرهها الكثير.

#### الجزء الول : تعريف

لماذا PAM ؟

بالعودة إلى بدايات لينكس ، إذا كــان احد البرامج ، مثــل Su ، passwd ، login ، أو xlock ، فــى حاجة إلى استيثاق المستخدم ، فإنه ببساطة يقوم بقراءة المعلومات الضرورية مهن passwd/etc/ . أما إذا كان يحتاج إلهى تغيير كلمهة المرور للمستخدمين ، فإنه ببساطة يقوم بتحرير etc/passwd/. هذه طريقة بسيطة ولكن ضعيفة من حيث الأمــــــان  $\mathrm{shadow}\quad$ والسـيطـرة بحيـث أدت إلـــي العديـد مـن المشاكـل لمديري النظــــام والتطـبيقات. كمـا أن 5 $\mathrm{md}$  و passwords أصبحت متزايدة الشعبيهة ، فكهل برنامهج يحتهاج إلهى استيثهاق المستخدم قد يتطلهب معرفهة كيفيهة الحصول على المعلومات الصحيحه عند التعامل مع عدد مختلف من نظم الستيثاق والتحقق للمستخدم. كما أنه إذا كنت تريد أن تغير نظام استيثاق المستخدم الخاص بك ، فإن كل هذه البرامج كان ل بد من إعادة تصريف recompiled. PAM يزيل هذه الفوضى من خلل تمكين برامج التحقق مهن المستخدمين بشفافية ومرونة ، بغض النظر عهن الكيفية التي يتم فيها تخزين معلومات عن المستخدم.

كما أسلفنا فإن المرونة هي واحدة من أكبر نقاط القوة في PAM. إذ يمكن أن تهيئ بعض البرامج لحصر التحقق على مستخدمين معينين، وأل تسمح لمستخدمين آخرين ،أو أن يتم التحذير عند محاولة بعض البرامج الستيثاق ، أو أن يتم حرمان جميع المستخدمين من امتيازات الدخول.

إن تصميم PAM المعياري يعطيك سيطرة كاملة على كيفية الستيثاق والتحقق من المستخدمين.

#### ملفات إعدادات PAM

يتهم تخزين ملفات العهدادات فهي المجلد /d.pam/etc../ وبإلقهاء نظهرة سريعة على المجلد قد نجد التالي بالزيادة أو النقصان حسب التوزيعة المستخدمة.

~\$ **cd /etc/pam.d** /etc/pam.d/\$ **ls** chfn chsh login other passwd su xlock sshd /etc/pam.d/\$

لنلقي نظرة على تركيبة إعدادات PAM ولنأخذ الملف login على سبيل المثال :

ليتافس العرب... **RG** 

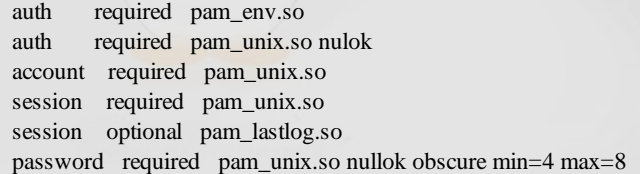

/etc/pam.d/\$ **cat login**

 # PAM configuration for login auth requisite pam\_securetty.so auth required pam\_nologin.so

#### صيغة العدادات

اعدادات ملفات PAM تأخذ الشكل التالي :

type control module-path module-arguments

بالعودة إلى المثال السابق، إذا فتحنا ملف الستيثاق التابع للمر login فإن التركيبة للملف تكون على النحو التالي : Type

يحدد نوع الستيثاق لستخدامه لهذه الوحدة. كما أن وحدات من النوع نفسه يمكن وضعها في رزم ، ومن ثم تحتاج إلى استيثاقات متعددة للمستخدم. وهذه تقسم إلى أربعة أنواع :

يقرر ما إذا كان يسمح للمستخدم الوصول إلى الخدمة ، وفي ما إذا كانت كلمات السر قد انتهت صلحيتها ، الخ. 1 account

تحديد مـا إذا كان المستخدم هـو نفسـه الذي يدعـي أن يكون أم لا ، عادة عـن طريـق كلمـة سـر ، ولكن ربما أكثر وذلك باستخدام وسائل معقدة ، مثل biometrics 2 Auth

يوفر آلية للمستخدم كلمة السر. password 3

من الشياء التي ينبغي القيام بها قبل أو بعد التحقق من المستخدم, وهذا قد يتضمن أشياء مثل الضهم وعكسهه (unmounting/mounting (المجلد الرئيسهي للمسهتخدم ، تسهجيل حالت الدخول والخروج ،إتاحة أو تقييد الخدمات المتاحة للمستخدم. 4 session

في ملف تسجيل الدخـول(login) ، نـرى نوعا واحدا على الأقل لكل نــوع مـن أنــواع الدخول. ولما كان هذا البرنامج يتيـح للمسـتخدم تسـجيل الدخول، فإنـه مـن المفهوم أنـه بحاجـة إلى الحصـول على جميـع أنواع الاسـتيثاق المختلفـة آنفـة الذكر.

#### control) التحكم)

يحدد ما ينبغي القيام به في الستيثاق في حال فشل هذا النموذج .

تقسم إلى أربعة أنواع :

عدم التصديق على النتائج عن طريق هذا النموذج ينتهي بنفي فوري للستيثاق. requisite 1

فشل في نتائج الستيثاق يؤدي أيضا إلى رفض الستيثاق ، ولكن PAM وعلى الرغم من النتائج الولية فإنه سيكمل تفحص كل النماذج الخرى المدرجة لهذه الخدمة قبل رفض الستيثاق. 2 required

إذا كان الستيثاق من خلل هذا النموذج هو النجاح ، يتم منح النجاح الستيثاق ، حتى وإن فشل نموذج (required ( في السابق . 3 sufficient

يحدد ما إذا كان هذا النموذج قد نجح أو فشل فهو الوحيد الذي يعتد به ، إذا كان هو النموذج الوحيد من نوعه لهذه الخدمة. 4 optional

في ملف الإعدادات لتسجيل الدخــول  $\log$ in ، نــرى مــا يقــرب من جميع مختلف أنواع الرقابة. معظم النماذج المطلوبة pam unix.so. الوحدة الرئيسية الاستيثاق) ، والوحدة المطلوبة requisite الوحيدة هي pam securetty.so ا ( التفحهص للتأكهد مهن أن المسهتخدم يسهتخهدم أو يعمهل على console آمنهه ) والنمههوذج الختيههاري الوحيهد هههو so.lastlogin\_pam) الوحدة التي تسترجع معلومات عن أحدث دخول للمستخدم). module-path

يحدد أي وحدة تسهتخدم أو (اختياريها) أيهن تجدهها. معظهم العدادات تحتوي فقهط على اسهم الوحدة ، كمها ههو الحال فهي ملف التسجيل  $\log$ المذكــور سابقا. عندما يكون هــذا هــو الحال ،  $\text{PAM}$  يقــوم بالبحث عن الوحــدات في المجلــد الافتراضي ، عادة يكون usr/lib/security/. ومع ذلك ، لو كان لديك توزيعــة لينكس مطابقة لنظــام ملفــات لينكس القياسية ، فإن وحدات PAM يمكن العثور عليها في lib/security/.

#### module-arguments

هي الخيارات التي تمرر إلى الوحدة لتدقيقها, فكل وحدة لها خياراتها الخاصة. فمثل في ملف العدادات login يمكننا أن نمــرر الخيــار "nulok" "null ok", يمــرر هــذا الخيار إلى pam\_unix.so للدلالـــــــة على ان كلمة الســـر الفارغسة مقبولة.

الجزء الثاني: امثلة

#### أمثلة على استخدام PAM

مثال 1 :سـأطرح موضوع وهـو كيفيـة حصـر المسـتخدم بإمكانيـة دخول النظام فقـط فـي سـاعات وأيام العمـل الرسـمية ومنعـه مـن اسـتخدامه فـي غيـر ذلك كأيام العطـل وبعـد الدوام والعطلة الأسبوعية. لهذا سـنتكلم عـن ملفيـن للتحكـم بهذه الخاصية:

/etc/security/time.conf /etc/pam.d/login

لذلك نحتاج أن نغير في الملف login وذلك بإضافة so.time\_pam كالتالي :

account required /lib/security/pam\_time.so

وكذلك تغير الملف $\dim {\rm e.conf}$  على سبيل المثال .

فهي هذا المثال هناك خدمتان وهمها إمكانيهة الدخول للنظام (login (والمحطهة الطرفيهة التهي ينطبهق عليهها هههذا الشرط ليتمكن المستخدم من استعمالها للدخهول إلى النظام (\*ttyp (وههي في المثال كل المحطات الطرفية. فهي المثال التالي كل المستخدمين باستثناء المستخهدم 1user بإمكانههم الدخول إلى النظام من أي محطة طرفية خهلل كهل اليام مهن الساعة التاسعة صباحا إلى الساعة السادسة والنصف مساءا :

login;tty\*;!user1;Al0900-1830

مثال آخر

المستخدم " ستيف " فقط بإمكانه الدخول خلل أيام العطل من الساعة السابعة صباحا وحتى الساعة الخامسة مساءا :

login;\*;steve;Wk0700-1700

#### مثال آخر

المستخدم " بيبلو " والمستخدم " فرودو " بإمكانهم الدخول للنظام ما بين الساعة الثامنة صباحا والساعة الخامسة مساءا ماعدا يوم الحد :

login;\*;bilbo|frodo;AlSu0800-1700

صيغة الجملة كالتالي :

services;ttys;users;times

#### التعابير المنطقية &|!

تطبهق على user و terminal و time بحيث تأتهي إشهارة ! قبل المستخدم والمحطة الطرفية والوقهت لدللهة على الستثناء وتأتي اشارة"&" و" | " للدللة على " و " , " او " .

services : وهي قائمة الخدمات التي يمكن أن تطبق عليها القواعد والشروط .

.  $\mathrm{PAM}$  : قائمة المحطات الطرفية التي تنطبق عليه الأحكام والشروط من قبل  $\mathrm{t}$  .

users : قائمة المستخدمين الذين تطبق عليهم الحكام والشروط .

الوقت , وهـو قائمة الأيام والفترة التي ينطبق بها أحكام وشروط  $\rm PAM$ بحيث أن اليوم يرمز له بحرفين مثلا :  $\rm\, times$ MoTuSa يرمز ليوم الثنين والثلثاء والسبت لحظ ان تكرار اسم اليوم كالتالي MoMo تعني باستثنهاء يهوم الثنين مثال آخر  ${\rm M0Wk}$  تعنى كل ايام الاسبوع باستثناء الاثنين لانه تكرر بذكره مباشرة وبكونه ضمن أيـام الأسبـوع فبهذا تم استثنائه .

الحروف التي ترمز لليام هي:

Mo:Monday Tu: Thursday We: Wednesday Th: Thursday Fr: Friday Sa: Saturday Su: Sunday Wk: week days without week end Wd: week end Al: all 7 days

مدى الوقهت ويقسهم الى خانتيهن تفصهلهنا إشارة (-) كهل جزء يتكون مهن توقيهت 24 سهاعة بصهورة HHMM بحيهث أن الجزء الول يرمز للبداية والجزء الخر يرمز للنهاية .

ملحظة

هذا المثال ل يغطي كل استخدامات PAM ولكنه فقط يتحدث عن تحديد الوقت لدخول المستخدم إلى النظام بشكل مختصر.

مثال 2 : كيف تستخدم PAM للتحكم بالخدمات . خلل عملي واجهني تحدي وهو كيف أمنع المستخدم "رووت" من الدخول إلى النظام مباشرة من خلل خدمة SSH.

في etc/pam.d/ هناك ملفات ترتبط بأي خدمة ( service ) او أمر ما موجود على النظام مثـل ,sudo,  $\log$ in , sshd كما في المشاركة السابقة تحدثنا عن login لذا في هذه الحالة سنفتح ملف sshd/d.pam/etc/ ، كهل مافي

المر هو إضافة السطر التالي في بداية الملف :

auth required pam\_listfile.so item=user sense=allow file=/etc/sshd/sshd.allow onerr=fail

هذا السطر يقوم بالتدقيق على اسم المستخدم من خلال الخدمـة SSh (لاحظ أن الملف اسـمه Sshd لذا فهـو يرتبـط بالخدمـــــة مباشرة) فإذا كان ضمـــــن المســــتخدمين المصـــــرح لهـــــم بهذه الخدمـــــة والمذكوريـــــن فـــــى ملف allow.sshd/sshd/etc/ فإنه يستجيب لطلبه ويفتح له الخدمة ، لحظ أننا استخدمنا شرط التدقيق required أي أن تحقيق هذا الشرط لبد منه وإل فإن التدقيق لن يكمل للتحقق من الشروط في السطور التالية في الملف.

في الملف SShd.allow المذكور آنفا علينا أن نفتحه وندرج فـي كل سطر أسماء المستخدمين المصرح لهم باستخـدام ههذه الخدمة ولم كنا نريد أن نمنع المستخدم root من استخهدام ههذه الخدمهة فإنهه يترتب علينها أن نهدرج أسمهاء المستخدين المسموح لهم بذلك فقط ، fail=onerr إذا كان الملف غير موجود او هيئة الملف غير صحيحة فإن العهم PAM ل ولن يسمح بلتصال ، التحهدي الن ههو كيف نجري العكس؟

فل يعقل أن نقوم بسرد جميع المستخدمين في حين أننا نريد أن نمنع مستخدما واحد او اثنين ، كما قلنا سابقا لتفادي إدراج أسهماء جميهع المسهتخدمين فهي ملف المسهتخدمين المسهموح لههم باسهتخدام خدمهة معينهة علينها أن ننظهر إلى الوضهع العكسي وذلك بتشغيل PAM لمنع المستخدمين المدرجين في ملف ما ، لذا نقوم بعكس آلية التحقق لتكون كالتالي :

auth required pam\_listfile.so item=user sense=deny file=/etc/sshd/sshd.deny onerr=succeed

غيرنا نهوع التدقيق مهن مسموح allow=sense إلى غير مسموح deny=sense ، إنشهاء ملهف جديد يحهوي أسماء المستخدمين غير المسموح لهم باستخدام هذه الخدمة deny.sshd/sshd/etc/=file . onerr=Succeed إذا حصل خطأ ما فـإن العم PAM وفي جيـع الحالات لــن يسـمــع بالاتصـال ويرجـع رسـالـــــة SUCCESS\_PAM لدللة على أن حاسة التدقيق نجحت والتي هي deny=sense .

> ملحظة أمر PAM واسع ومتشعب وكبير يحتاج إلى متابعة ومطالعة .

\* \* \*

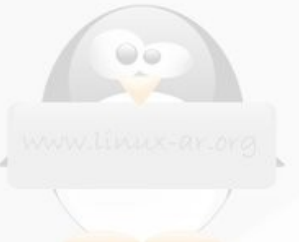

# syslog

#### **يكتبها – محمد عبد ال**

فـي هـذا الموضوع سنتطرق - بعون الله تعـإلى - لملفـات  $\log$  وأنواعهـا وطريقـة إدارتها ، كما سنتطرق أيضـاً لكيفية استخدام logrotate للتحكم في أحجام الملفات وصيانتها بطريقة دورية كي لا تستهلك مساحة الجهاز . فعلى بركـة الله نبدأ .

#### مقدمة حول syslog :

تعتبر ملفات تسجيل النظام log من الملفات المهمة جداً والتي ينبغي على مدير النظام مراجعتها باستمرار ، وقـد ل أبالغ إن قلت بأن أكثر من 80 % من مشاكل النظام التي تحدث يمكن حلها من خلال مراجعة ملفات  $\log$  لأنها توضع فيها  $\log$  رسائل الخطأ لذا لا تتعجب من وجود أشخاص مختصين فقط بمراقبة ملفات

 $\operatorname{syslogd}$ يتم تنظيم وإدارة ملفات التسجيل  $\operatorname{LOG}$  في نظام لينكس من خلال  $\operatorname{syslog}$  والتي تتم إدارتها من خلال خدمة  $\operatorname{syslogd}$ كما أن ملفات النواه kernel يوجد لها خدمة خاصة بها هي klogd . ملف إعداد خدمة syslog هو :

/etc/syslog.conf

تعتمد syslog على أمرين هما facility وتعني الوسيلة ، و priority وتعني الولوية أو المستـوى . هناك أنـواع من facility و أنواع من priority . الجدول التالي يبين أنواع facility ، توجد أنواع أخرى يمكنك معرفتها عن طريق قراءة المستندات الخاصة بـ conf.syslog ، استخدم man لذلك .

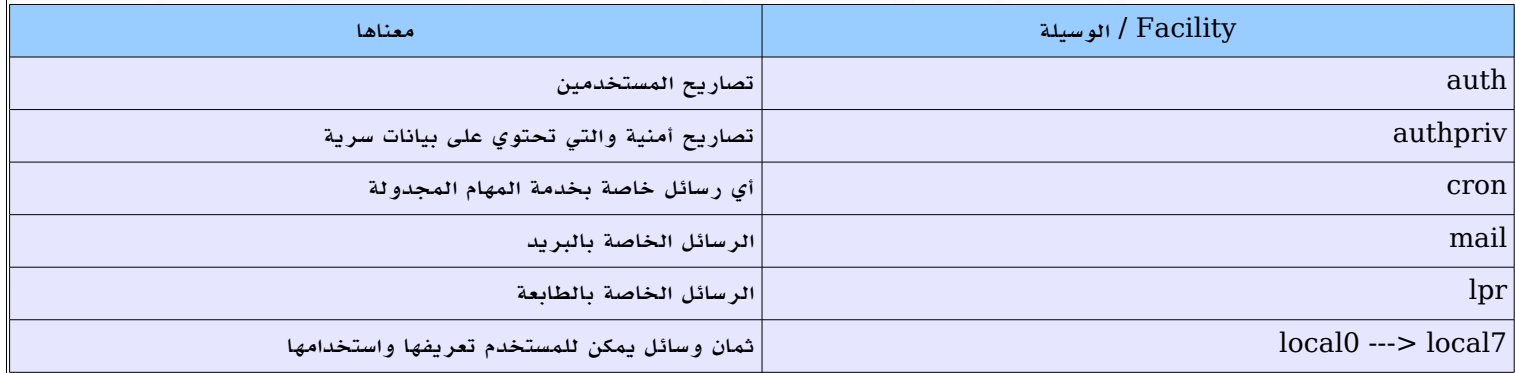

#### الجدول التالي يبين أنواع الولويات والمستويات priority المستخدمة . وهي مرتبة من أعلى أولوية إلى أقل أولوية .

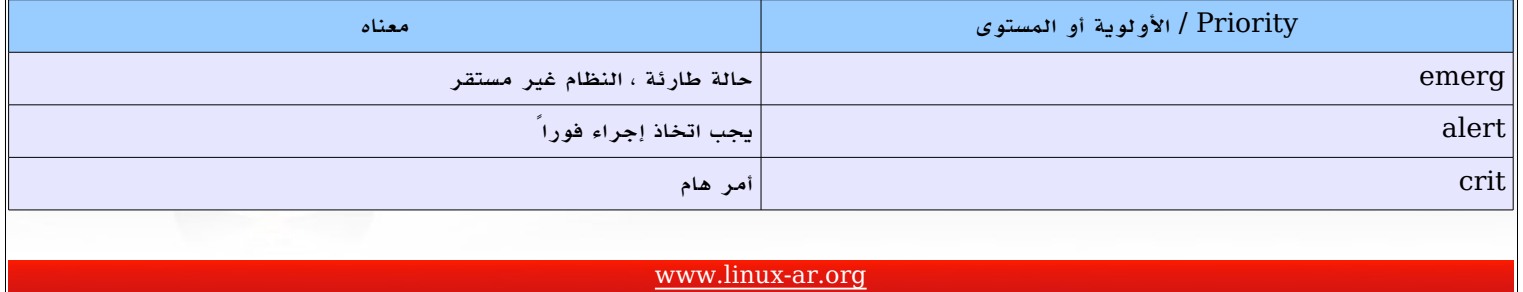

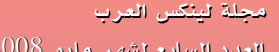

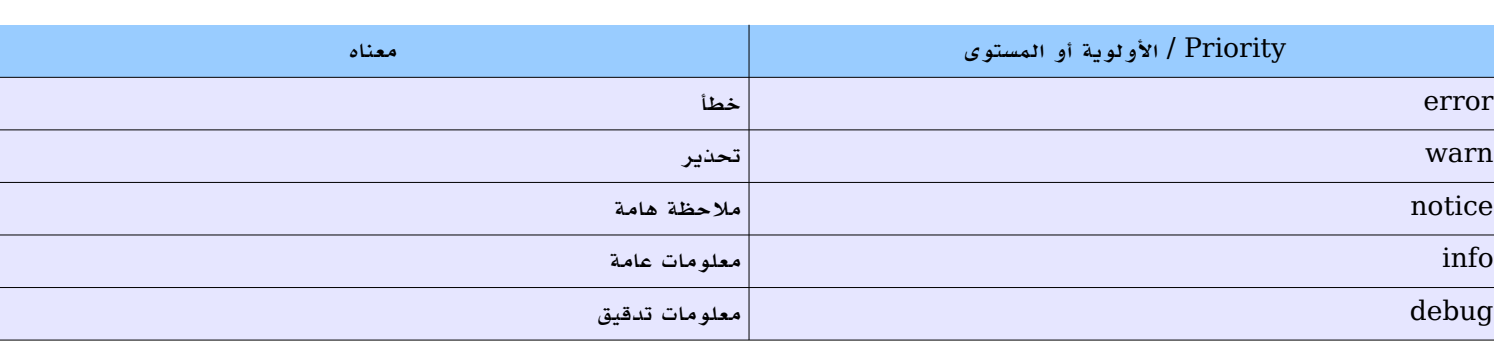

كلما نقصت الهمية زادت البيانات المرسلة ، هذا يعني أن الولوية debug تحتوي على بيانات كثيرة جداً لن تكون في حاجتها إلا إذا كنت تريد عمل تدقيق " قد يصل حجم الملف إلى 1 غيغا خلال يوم واحد !!" ، ينبغي عليك معـرفة أنــه| في حالة استخدام أولوية مثل info فإن هذا يعني أن رسائل بالمستوى notice داخلة ضمـن النطـاق . ويمكنك وضـع أكثر من وسيلة وذلك عن طريق استخدام " ; " وسيأتي بيان ذلك لحقاً . كما أن استخدام none في خانة المستوى يعني اللغاء . سنبين ذلك لحقاً .

يمكن أن تقوم syslog بإرسال رسالة إلى أحد الماكن التالية والتي يبينها الجدول التالي :

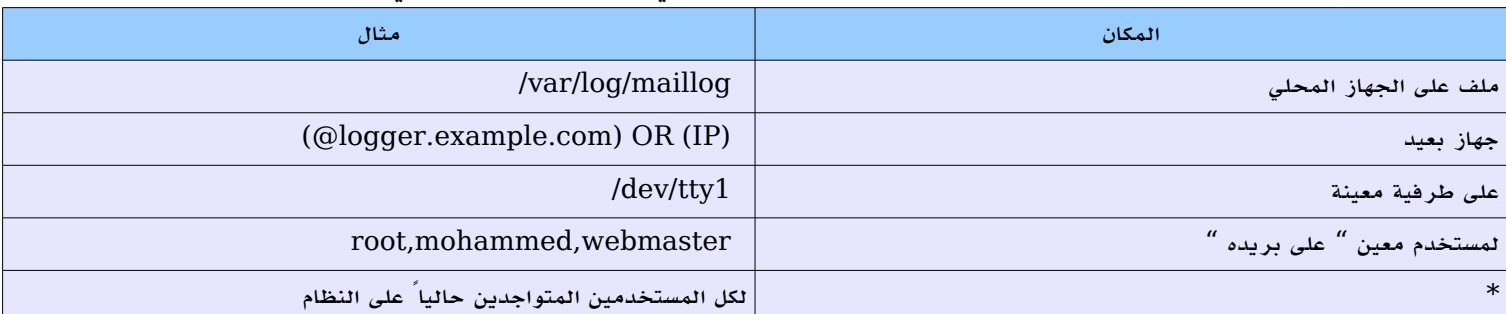

ملحظة :

ل تخلط بين إرســال التسجيل إلـى ملف مثل maillog/log/var/ على الجهــاز المحلي وبين إرســال التسجيل إلى بريد مستخدم معين . صحيح أن كليهما موجود على النظام ولكن الأول يتحدث عن خدمة mail أي انه تم إرسال رسالة وتم تلقيها . أما الخر وهو إرسال الملف إلى بريد مستخدم معين ، فهنا يتم إرسال التسجيل إلى ملف باسم المستخدم موجود . /var/spool/mail/ الدليل تحت

والآن لنلق نظرة على ملف إعداد Syslog لتكتمل الصورة .

**نحو الحتراف** العدد السابع لشهر مايو <sup>2008</sup>

#### ملف العداد conf.syslog .

يوجد الملف وكما اعتدنا تحت الدليل etc/ وبإلقاء نظرة على الملف يتضح لنا أن طريقة إعداده هي كالتالي :

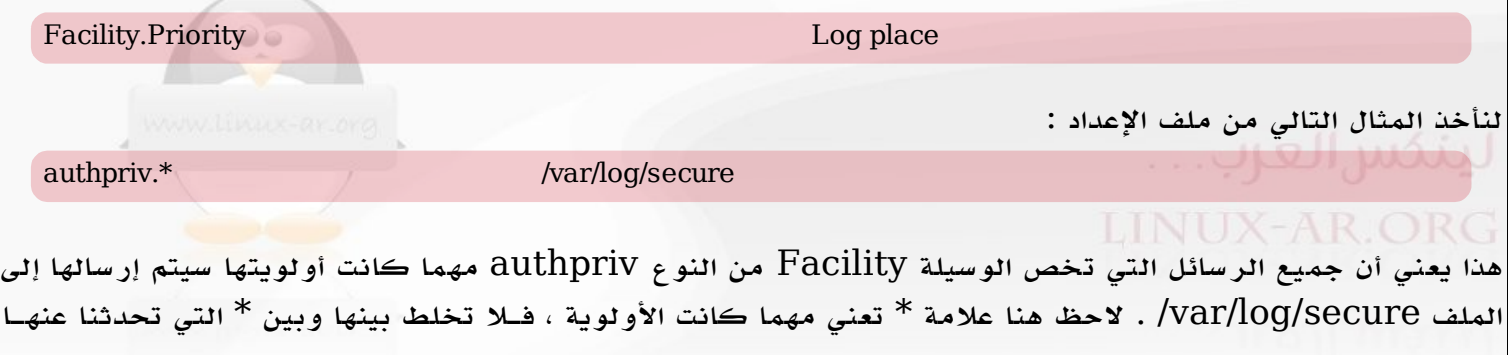

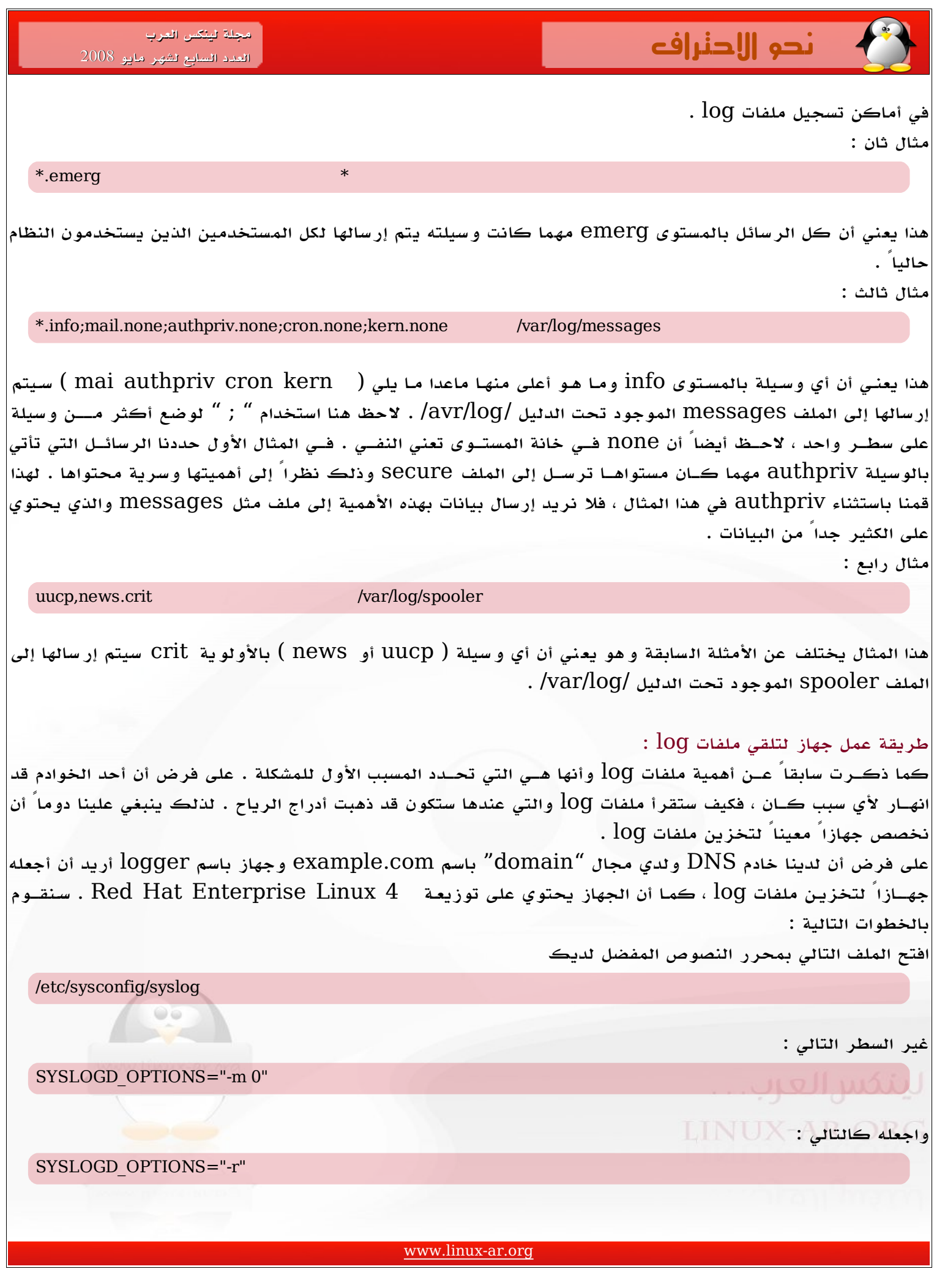

### **نحو الحتراف** العدد السابع لشهر مايو <sup>2008</sup>

الن أعد تشغيل الخدمة syslog .

الن وفي ملف إعـداد syslog على الجهـزة التي تريدها أن ترسل رسائل log إلى الجهاز البعيد ، على فرض أنك تريد إرسال رسائل maillog إلى الجهاز البعيد ، قم بالتالي :

mail.\* @logger.example.com

الن أعد تشغيل الخدمة syslog وستكون كل رسائلك على الجهاز logger .

ملحظة :

خدمة syslog تعمل على المنفذ 514 على البروتوكول udp ، لذا تأكد من أن جهازك الذي سيستقبل الملفات يسمح بذلك .

استخدام أمر logger لرسال رسائل بوسيلة معينة ومستوى معين :

يمكنك استخدام هذا المر لرسال رسالة بوسيلة معينة ومستوى معين وذلك من أجل الختبارات ، التأكد من أن الجهاز يستقبل الملفات دون أي مشاكل . صيغة المر هي كالتالي :

logger -it <title> -p Facility.Priority <message>

حيث :

- i هو تضمين رقم العملية ID مع الرسالة .
	- t هو عنوان الرسالة .
- p هنا تقوم بتحديد الوسيلة والمستوى الذي تريد إرسال الرساله به .

مثال :

logger -it test -p mail.debug This is a testing message

#### استخدام logrotate لتنظيم ملفات log :

ملفات log مهمة جـداً ولكن في بعض الحيان تكــون هنـاك ملفــات يــزداد حجمهــا بصـورة كبيرة جـداً مثل ملف log.access الخـاص بــ squid . تمكننا logrotate مـن مراقبة ملفات log وإجــراء بعـض المور عليها بصورة دورية ، مثلً أسبوعياً ستقوم logrotate بعمل نسخة من ملف messages وتسميتها .1messages ومن ثم إنشاء نسخة جديدة . وفي السبوع الذي يليه تقوم بتسمية ملف .1messages بـ .2messages ثم تسمي الملف الحالي سبون بالملفات إلى  $4$  .messages وتنشئ ملف جديد ، وهكذا حتى يصـل عدد الملفات إلى  $4$  ثم تقـوم بحذف آخـر ملف  ${\rm mesag}$ es .4messages وتعيد الكرّة من جديد .

سنقرأ الآن ملف إعداد الخدمة لنتعرف سوياً على مافيه من إعدادات .

#### ملف إعداد logrotate :

ملف إعــداد logrotate هو logrotate.conf. وهو موجـود وكالعادة تحت الدليل etc/ ، وهــذه نظــرة على بعــض محتويات الملف .

weekly rotate 4 create include /etc/logrotate.d

#### **نحو الحتراف** العدد السابع لشهر مايو <sup>2008</sup>

السطر الول يعني أن متابعة الملف تتم بصورة أسبوعية ، السطر الثاني يعني أنها ستتم إدارة الملف أربع مرات ، السطر الثالث يعنــي إنشاء ملف جديــد بنفـس اسـم الملف الذي تمـت إدارتــه . السـطر الرابـع وهـو أكثــر مـا يهمنــا حيـث يقوم بتضمين كل الملفات الموجودة في الدليل /d.logrotate/etc/ فكما تـرى هنا هـذه إعـدادات عامـة ، سنقـوم الن بأخذ عينة من ملف squid الموجود تحت الدليل السابق .

/var/log/squid/access.log { weekly rotate 5 copytruncate compress notifempty missingok

}

هذا جزء مـن الملف والذي يتكلم عـن إدارة ملف aCCess.log ومـا فيـه ينطبـق على الملفات الأخرى مثـل cache.log وغيره .

أول سطر قمنا فيه بكتابة مسار الملف الذي نريد إدارته بالكامل ، وهو هنا /log.access/squid/log/var ثم نقوم ببدء block جديد وذلك بعلمة } يليها الخيارات التي نريد عملها لهذا الملف .

كما ذكرنا سابقاً فإن weekly تعني أسبوعياً ، أي أن هذا الملف ستتم إدارته بصورة أسبوعية . 5 rotate تعني أن هذا الملف ستتم إدارته خمس مرات " بما أن إدارة الملف تتم بصورة أسبوعية ، إذاً هذا يعني خمسة أسابيع " .

copytruncate ل أعرف حقيقـة ماهـو معناهـا . Compress تقوم بضغـط الملف بعـد إدارتـه ويكون امتداده gz ويمكنك قراءته باستخدام zcat . بعد ذلك نأتي إلى notifempty والتي تعني أل يقوم logrotate بإدارة الملف إذا كـان فارغـاً . Missingok تعني أنه إذا فقـد الملف فإنه ينتقل للملف الذي بعده دون إرسال رسالة خطأ ، يوجد خيار آخر وهو nomissingok وهو الفتراضي .

توجد الكثير جداً من الخيارات التي يمكنك استخدامها ، تجدها جميعاً على man الخاصة بالمر logrotate . الآن وبعد الانتهاء من إعداد الملف نفذ الأمر التالي :

/usr/sbin/logrotate /etc/logrotate.conf

ملحظات : . في توزيعة Red Hat توجد مهمة cron تعمل بشكل يومي تقوم بشغيل الأمر السابق  $-1$ . يمكنڪ عمل إدارة لملفات  $\log$  بشكل يومي أو أسبوعي أو شهري أو سنوي $-2$ 3 – يمكنـك أيضاً إدارة الملفات بناءً على حجمهـا وليـس بمدة معينـة "يوم – أسـبوع – شهـر – سـنة " وذلك باسـتخدام الخيار number size فــي حال لم تحدد الوحدة " بايــت – كيلوبايــت – ميغابايــت " فإن النظام ســيعتبر الوحدة بالبايت ، استخدم M للميغا و k للكيلو . 4 – بدلً مـن إنشاء ملف جديـد يمكنـك دائماً عمـل نسـخة مـن ملف موجود مسـبقاً مثـل squid وتعديله بمـا يتناسـب  $X - AR$  .  $G$ 

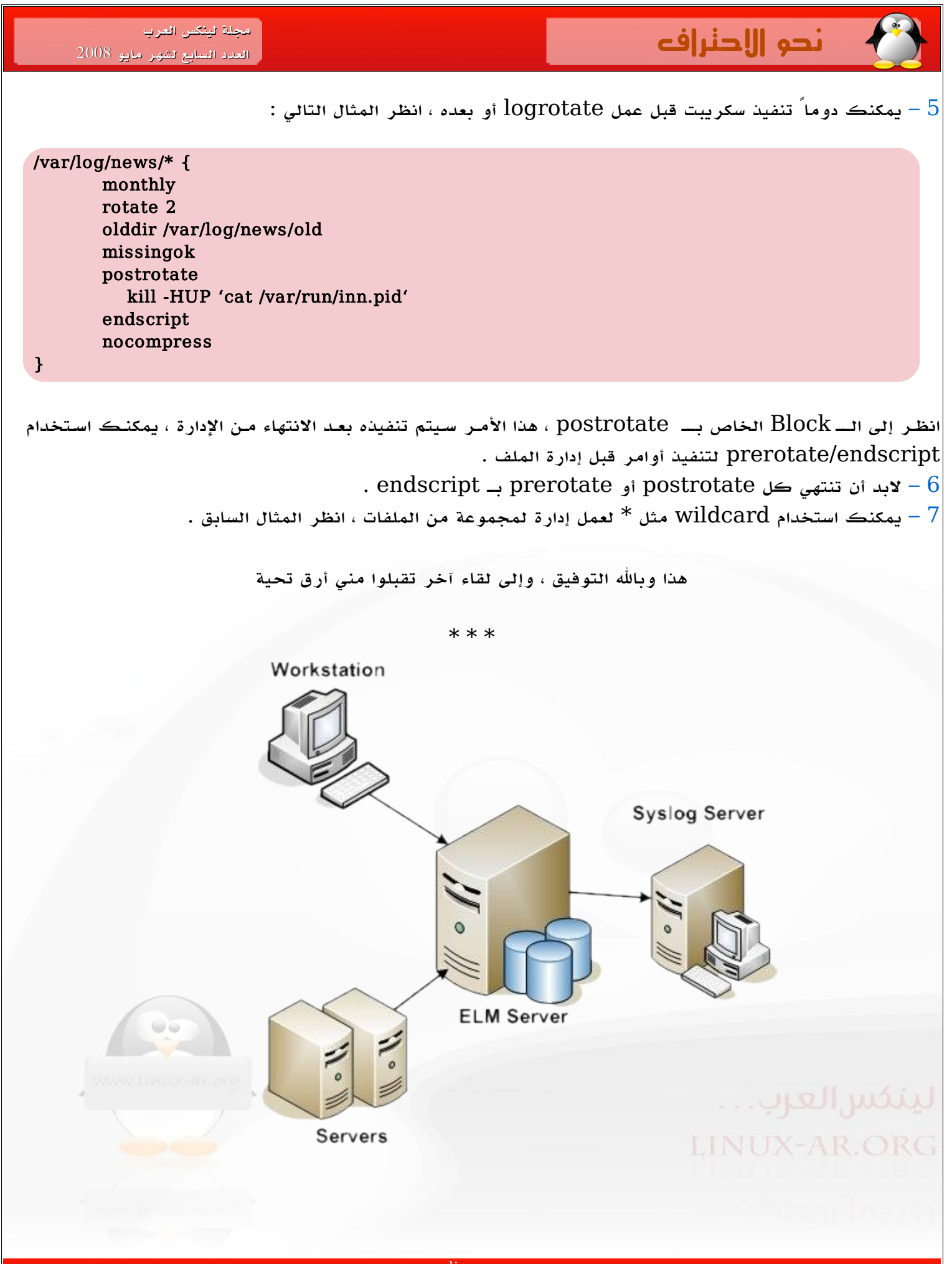

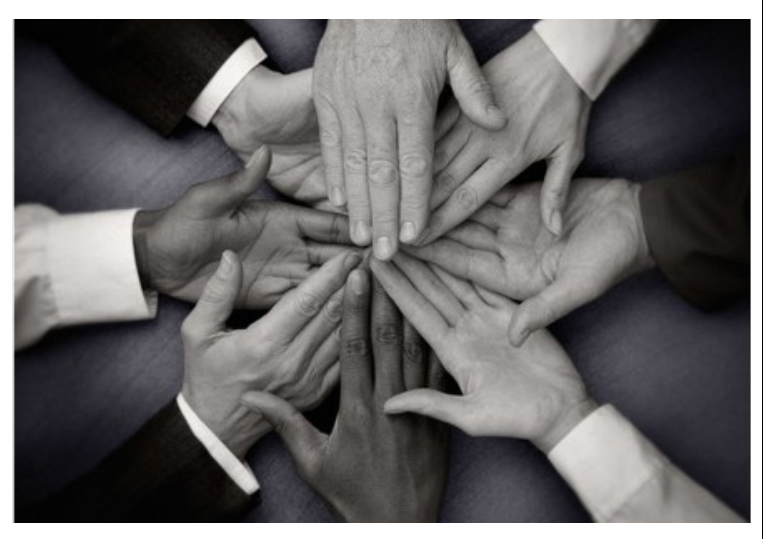

# المصادر المفتوحة والحاجة إلى الفرق التعاونية

الحمد لله الذي فتح لنا مصادر دينه ، فقر أنا كلامه وفهمنا سنة نبيه، والصلاة والسلام على من لم يأخذ على دخول دينه أجرا، بل جعل لمن يبلغ دينه نورا وهداية وبرا.

أما بعد :

 فرغم أنني قررت أن أكتب عدة مقالت عن الفرق التعاونية إل أنني أجدني رغما عني أتكلم عن الفرد وما ذاك إل لن الجماعة تتكون مـن الأفراد كالجبـل يتكون مـن الصـخور والنهـر مـن القطرات والبنيان مـن الأحجار ، فمـا الجماعـة إلا مجموعـة أفراد. فلتكون المجموعات التعاونية لابد من وجود أفراد يؤمنون بفكرة التعاون وهؤلاء كثر والحمد لله لكن من يقوم بالعمل من هؤلاء قليل وأقل منهم من يتعاون مع غيره وقليل من هؤلء من يفرغون أنفسهم لما نذروا له فهم قليل من قليل ، فإن كنت ممن يعمل ضمن فرقة تعاونية في المصادر المفتوحة فالمقال ليس لك ، وإن كنت ممن يرون بأهمية العمل التعاوني للخروج من حفرة ظلمات الجهل إلى سعة النور والعلم" 1 " لكنك ل تعمل فإن كنت كذلك فهذا المقال لك ، فاصبر معى قليلا كـي أحاول معك لجعل منك شخصـا ينقض انقضاضـا على الأعمال الخيريـة التعاونيـة فـي المصـادر المفتوحـة ، فلا شك أنـه ينقصـك الحافـز للعمـل فإن وجدت الحافـز لعملت الكثيـر وأهـم حافزيـن للبذل والعطاء فـي الدنيـا هو المال والجاه ول يخرج مطلب باغي الدنيا عن هذين غالبا ، وحتى لو كان مبتغاه شيئا آخر فإنه لبد له من مال وجاه ليحقق مراده ومبتغاه ، ولذلك عندما أراد فرعون أن يحارب موسى عليه السلم وجمع السحرة ، فماذا قال السحرة؟ : (فَلَمّا جَاء السّحَرَةُ قَالُوا لِفِرْعَوْنَ أَئِنّ لَنَا لَجْراً إِن كُنّا نَحْعنُ الْغَالِبِينَ (41) قَعالَ نَعَعمْ وَإِنّكُعمْ إِذاً لّمِعنَ الْمُقَرّبِينَ (42)) [الشعراء] فوعدهم فرعون بالمال بقوله نعم ، ووعدهم بالجاه بقوله وإنكم لمن المقربين ففر عون يعرف هؤلاء السحرة ويعرف مطالب البشر الدنيوية ، فلذلك بادر بإعطائهم ما يريدون وزادهم الجاه ، فعند ذلك رضي السحرة ووقفوا لمحاربة موسى عليه السلم .

لكن هناك حافز أقوى وأعلى وأوثق يجعل المرء يقدم ماله ونفسه وحياتـه ، إنـه الحافز الأخروي " الآخرة " فسحرة فرعون أتوا ليحاربوا موسى وشرع الله عز وجل لكنهم عندمـا عرفوا الحق ومـا أعده الله للمؤمنين انقلبوا على فرعون وآمنوا بموسـى وضحوا بالمال والجاه بـل صبروا على تهديد فرعون وصبروا على عذاب فرعون حتى غدوا شهداء ، فعجبا كل العجب كيف يعمل الإيمان بقلب العبد. فهؤلاء في الصباح سحرة وفي المساء شهداء ، رضي الله عنهم وأرضاهم وجعل الجنة مثوانا ومثواهم .

وعندما سال هرقل أبا سفيان قبل أن يسلم عن أصحاب محمد صلى الله عليه وسلم قال أيرجع أحد منهم سخطه لدينه قال أبو سفيان : لا ، قال هرقل وكذلك اليمان إذا خالطت بشاشته القلوب ، ما الذي جعل موسى يخاطر بحياته ويقابل هذا الجبار فرعون ، رغم أنه ل يريد مال ول جاها ولا ملكا ، وقد قال كل نبي (مَا أَسْأَلُكُمْ عَلَيْهِ مِنْ أَجْرٍ ) ما الذي جعله يغامر بحياته ؟ إنه الرغبة فيما عند الله والدار الأخرة .

ما الذي جعل عيسى عليه السلام يصبر على مختلف الأذى ؟ ما الذي جعل الحواريين يصبرون على تبليغ دين عيسى؟ حتى أن منهم من قتل قتلا شنيعا وهو يبلغ النوحيد رضيي الله عنهم وأرضاهم .

وبعد ذلك ما الذي جعل محمدا عليه الصلاة والسلام يصبر على الأذى ويبلغ دين الله رغم أنه لم يأخذ شيئا من الدنيا ؟ وبعده ما الذي جعل أصحابه يتفرقون في الدنيا تاركين خلفهم أهاليهم وأموالهم ؟ إنه الرغبة فيما عند الله ، وبعدهم على مر التاريخ ضحى الناس بالغالي النفيس مـن أجـل ماذا؟ فهذا يحيــي بــن معيــن ورث عــن والده ألف ألف ومائتــي ألف دينار ذهــب ، صــرفه كله حتــي أنــه لم يبــق له نعليــن ليلبسهما ، صرف كل هذا من أجل طلب العلم ونشر العلم ، ما الذي دفعه أن يفعل ذلك ، ويصرف الذهب ، وا<mark>لناس يتقاتلون</mark> من أجل الذهب؟ ولو استطردت في ذكر المثلة لطال المقال: وإنما يكفي من العقد ما أحاط بالعنق.

والسؤال الذي يفرض نفسه الأن : ماذا يجد من يبرمج برامج مفتوحة المصدر ويتعاون مع إخوانه عند الله تعالى؟ ومـا قدمـت هذه المقدمـة الطويلة إلا لأثيـر عندك هذا السـؤال وهاك الجواب مـن كتاب الله وسـنة نـبيه عليـه الصــلاة والسـلام ، ففـي البخاري

ومسلم " بينما كلب يطيف بركية قد كاد يقتله العطش إذ رأته بغية من بغايا بني إسرائيل فنزعت موقها فاستقت له به ، فسقته إياه فغفر لها به" . هذه رواية البخاري ومسلم فهذه بغية غفر لها ذنبها بسقيها الكلب من العطش ، وفي رواية قال النبـي صلـي الله عليه وسلم ( بينما امرأة| تمشي بفلة اشتد عليها العطش فنزلت بئرا فشربت ، ثم صعدت ، فوجدت كلبا يأكل الثرى من العطش ، فقالت لقد بلغ بهذا الكلب مثل الذي بلغ بـي ، ثـم نزلت فملأت خفها فأمسكته بفيها ، ثـم صـعدت فسقته فشكر الله لها ذلك وغفر لـها قالوا : يـا رسول الله إن لنـا فـي البـهائم أجرا ؟ قال : نعم في كل كبد حراء رطبة أجر ) .

هذا أجر من أحسن إلى كلب فكيف يكون أجر من يحسن إلى إنسان ، فإن البشرية وخاصـة المسلمون عندهم عطش وجوع شديد فـي التقدم التقني والمسلمون خاصة معتمدون على الغرب في ذلك ، فكيف يكون يا ترى أجر من يعمل لينفع المسلمين كلهم وليس فردا أو اثنين وليس كلبا بل أوادم ومسلمين . وعن أبـي هريرة - رضـي الله عنه - أن رسولَ اللهَّ - صلـي الله عليه وسلم - قال : «بينما رجلٌ يمشـي بطريق وجَدَ غُصْنَ شَـوْكٍ علـى الطريق ، فأخَّرَهُ ، فشَكَرَ الله له ، فَغَفَرَ له ». هذه رواية البخاري ومسلم ، ولمسلم أيضًا قال : سمعت رسول الله - صلى الله عليه وسلم - يقول : « لقد رأيت رجلًا يَتَقَلّبُ فـي الجنـة ، فـي شَجَرَة قَطَعَها مِنْ طريق المسلمين ، كانت تُؤذي الناس». وفـي أخرى له قال : "مرَّ رجل بِغُصْنِ شَجَرَةٍ على ظَهْرِ الطريق ، فقال : والله لأنَحّيَنَّ هذا عن المسلمين لا يُؤذيهم ، فأدْخِلَ الجنة ".

فتخيل بارك الله فيك هذا الرجل لأنه أزاح غصن شوك من الطريق لأنه يؤذي المسلمين أدخله الله الجنة ، فكيف بمن يرفع عن البشرية أكبر أذى تقنـّـى علـّـى مـر التاريـخ ، وهـو إغلاق شفرات البرامـج فيبقـي الجاهـل جاهلا والفقيـر فقيرا بينمـا بزداد الغنــي غنــي وطغيانــا. فأي تسلط يمارس على البشرية الن .

تخيل نفسك بارك الله فيك أنك اشتريت سيارة ، واشترطوا عليك عند شراء السيارة أنه لا يمكنك النظر إلى محرك السيارة وليس لك الحق في معرفة كيفية عمل المحرك بل وليس لك الحق في محاولة النظر إلى عمل المحرك وليس لك الحق في الهندسة العكسية ول نقل المحرك إلى سيارة أخرى بل إذا تعطلت السيارة تأتي بها إلينا ونصلحها لك بمالك ، وإذا قلت لهم أنني اشتريت السيارة وأنا مالك لها ، قالوا لك بعنا لك فقط ترخيص استخدام السيارة ولم نبعك السيارة !!!! تخيل الأذى الذي يلحق الناس من جراء هذه الشروط ، فكيف يتعلم الجاهل وقد احتكرت هذه الشركة العلم ؟ ، ولك أن تتخيل الأجر الذي ستلقاه عند ربك إذا رفعت عن البشرية هذا الأذى، فإن كان الله أدخل الجنة رجلا لزاحته غصن شوك يؤذي بعض المسلمين ، فكيف سيجازي من يزيح أذى عن البشرية كلها .

وأريد أن أضيف نصوصا أكثر مما ذكرت لكننبي أشعر أننبي تجاوزت حدي وأطلت عليك كثيرا أيها القارئ الكريم ، وأظن أنه عندك الآن حافز كاف لبدء العمل ، وقد تتساءل أين أعمل وماذا أعمل ، وسأحاول أن أجيب على هذا السؤال بعد عدة مقالات ، وأسأل الله أن تكون في أتم صحة وعافية إلى أن نلتقي في مقال آخر .

والسلام عليكم ورحمة الله وبركاته

**- حســن نــور -** \* \* \*

> $\blacksquare$ " 1 " إشارة إلى المثل المضروب في المقال السابق

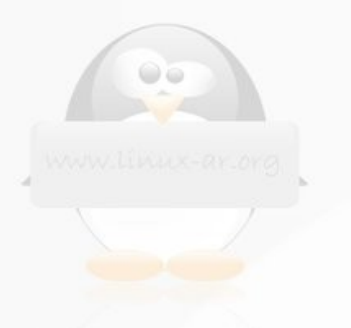